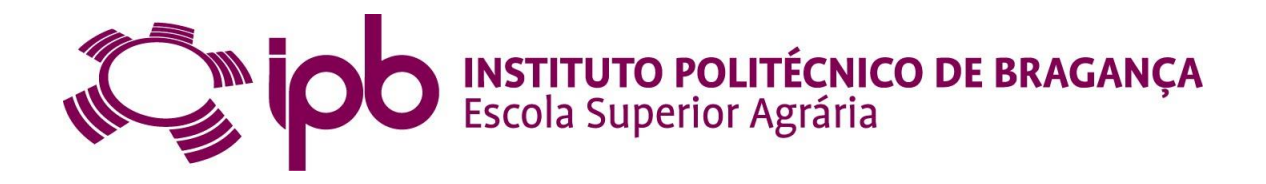

## **DIVERSIDADE DA AVIFAUNA DO NORDESTE TRANSMONTANO. BREVES CONSIDERAÇÕES SOBRE A PROBLEMÁTICA DA CONSERVAÇÃO DE AVIFAUNA EM PORTUGAL E NO BRASIL**

# **Andressa Netto Ferreira**

*Dissertação apresentada ao Instituto Politécnico de Bragança para obtenção do Grau de Mestre em Gestão de Recursos Florestais*

Orientado por:

**Professor Doutor José Paulo Cortez**

Esta dissertação inclui as críticas e sugestões feitas pelo Júri

**Bragança** 

**Dezembro 2016**

#### **Agradecimentos**

Primeiramente а Deus qυе permitiu qυе tudo isso acontecesse, ао longo dе minha vida.

Agradeço minha mãe Eva Netto, heroína que me deu apoio, incentivos nas horas difíceis, de desanimo e cansaço.

Ao meu tio Eden Netto que sempre me apoiou nessa jornada em Portugal.

À minha avó Maria Januário, pelo carinho, incentivo e acreditar no meu potencial em todos os momentos.

Ao mеu pai Aerton Ferreira, qυе apesar dе todas as dificuldades mе fortaleceu е qυе pаrа mіm foi muito importante.

Ao meu namorado, melhor amigo e companheiro de todas as horas, Marcos Martins Ronchesel, pelo carinho, compreensão, amor e solidariedade inefável.

A minha irmã Amanda Netto Ferreira que de forma especial e carinhosa me deu força e coragem, me apoiando nos momentos.

Ao meu orientado Professor Doutor José Paulo Cortez, por todo o apoio e ajuda que me prestou durante o Mestrado de Gestão de Recursos Florestais e principalmente no desenvolvimento da dissertação, pela sua disponibilidade, pelos conhecimentos que compartilhou, pelas suas correções e incentivo e também pela a amizade.

Quero agradecer a Fátima por me ajudar nos trabalhos de campo, pelos conhecimentos que me passou e também pelo companheirismo.

Ao Professor Doutor Amílcar Teixeira muito obrigada pelo apoio, paciência, incentivos e ajuda.

Aos Docentes do curso Gestão de Recursos Florestais pelo conhecimento que transmitiram ao logo do Mestrado, com vocês aprendi muito.

Ao Instituto Politécnico de Bragança (IPB) pela recepção, pela estrutura que me forneceu durante essa jornada.

Não posso esquecer-me de meus amigos mais fiéis: Rafaela, Mafalda, Teresa, Luis, Manuel, Edgar e Artur. É com vocês que compartilho angustias, alegrias, felicidades e tantas outras coisas que uma amizade faz.

#### **Resumo**

As aves são extremamente importantes para qualquer ecossistema. Sua existência indica que o ambiente é saudável e funcional. A inventariação de espécies e quantificação de abundâncias são fundamentais na monitorização da biodiversidade e da qualidade dos ecossistemas. Tendo por base a perda de diversidade originada pela captura ilegal e pelo tráfico de animais silvestres, efetuou-se uma consulta bibliográfica sobre o tráfico de animais no Brasil e em Portugal, bem como uma caracterização prospectiva da diversidade de aves no distrito de Bragança, situado no nordeste de Portugal, com base no método original das Listas de Mackinnon e construindo as mesmas listas a partir do método de Pontos de Escuta, que permite uma quantificação de abundâncias. O período escolhido para a recolha de dados foi o verão, por ser um período em que se verificam muitas capturas ilegais de fringilídeos, nomeadamente Pintassilgos, uma espécie tradicionalmente capturada para comércio ilegal como animais de companhia. Os resultados mostraram que ambos os métodos são expeditos e não revelaram diferenças significativas. Contudo, os estudos já efetuados com estas metodologias apontam para a necessidade de obter mais amostras do que as recolhidas neste trabalho.

**Palavras-chave**: Tráfico de animais, diversidade, aves, pintassilgos, listas de Mackinnon.

#### **Abstract**

Birds are extremely important in any ecosystem. Its existence indicates that the environment is healthy and functional. Species inventory and abundance quantification are fundamental in monitoring biodiversity and ecosystem quality. Based on the loss of diversity caused by the illegal capture and trafficking of wild animals, a bibliographical consultation on the trafficking of animals in Brazil and Portugal was carried out, as well as a prospective characterization of the diversity of birds in the district of Bragança located In the northeast of Portugal, based on the original method of the Mackinnon Lists and constructing the same lists from the List Points method, which allows a quantification of abundances. The period chosen for the collection of data was summer, as it is a period in which there are many illegal catches of fringilids, namely Goldfinches, a species traditionally caught for illegal trade as pet animals. The results showed that both methods are expedient and did not reveal significant differences. However, the studies already carried out with these methodologies point to the need to obtain more samples than those collected in this study.

**Key words**: Animal trafficking, diversity, birds, goldfinches, Mackinnon lists.

# ÍNDICE

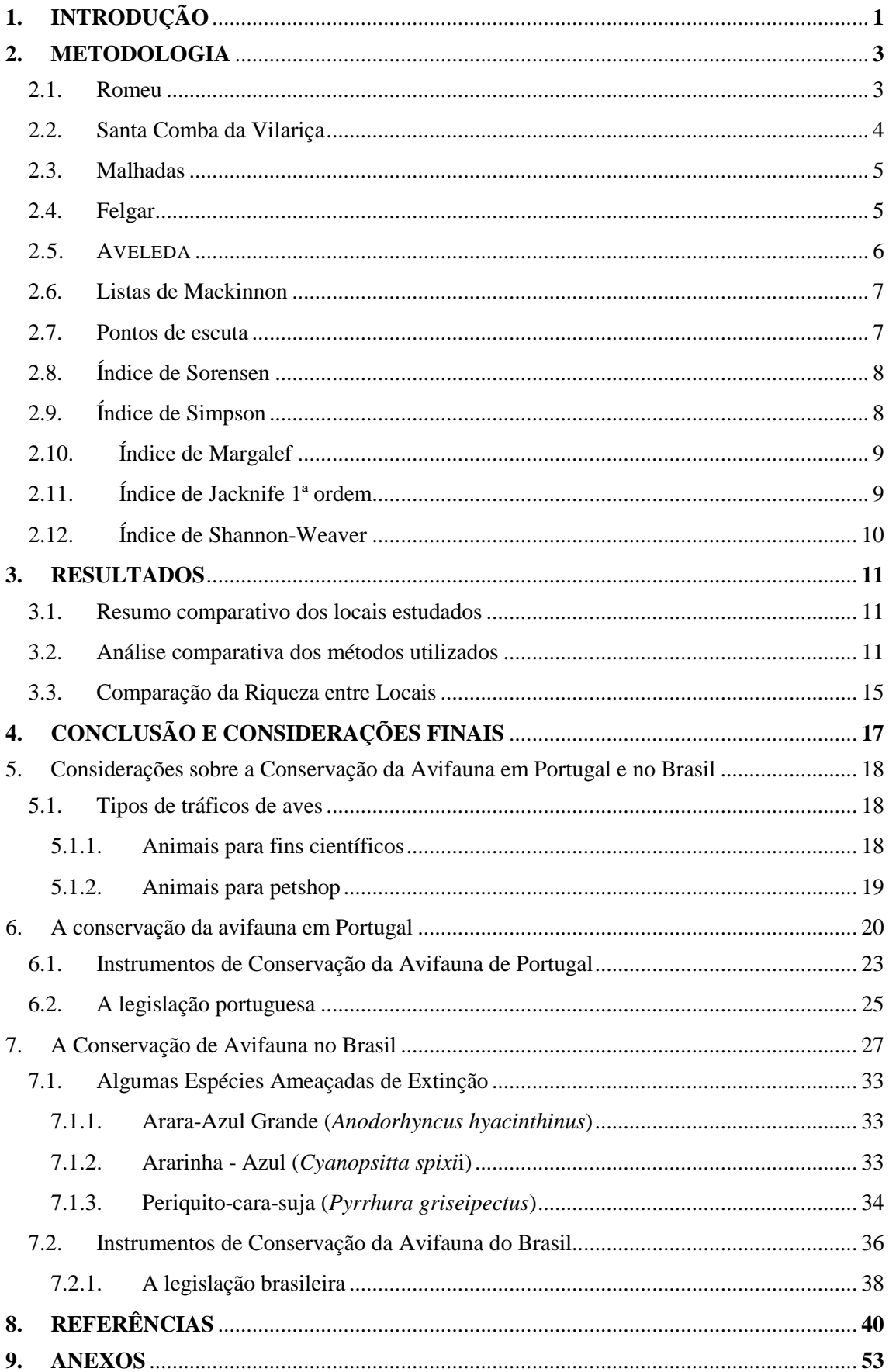

# **ÍNDICE DE FIGURAS**

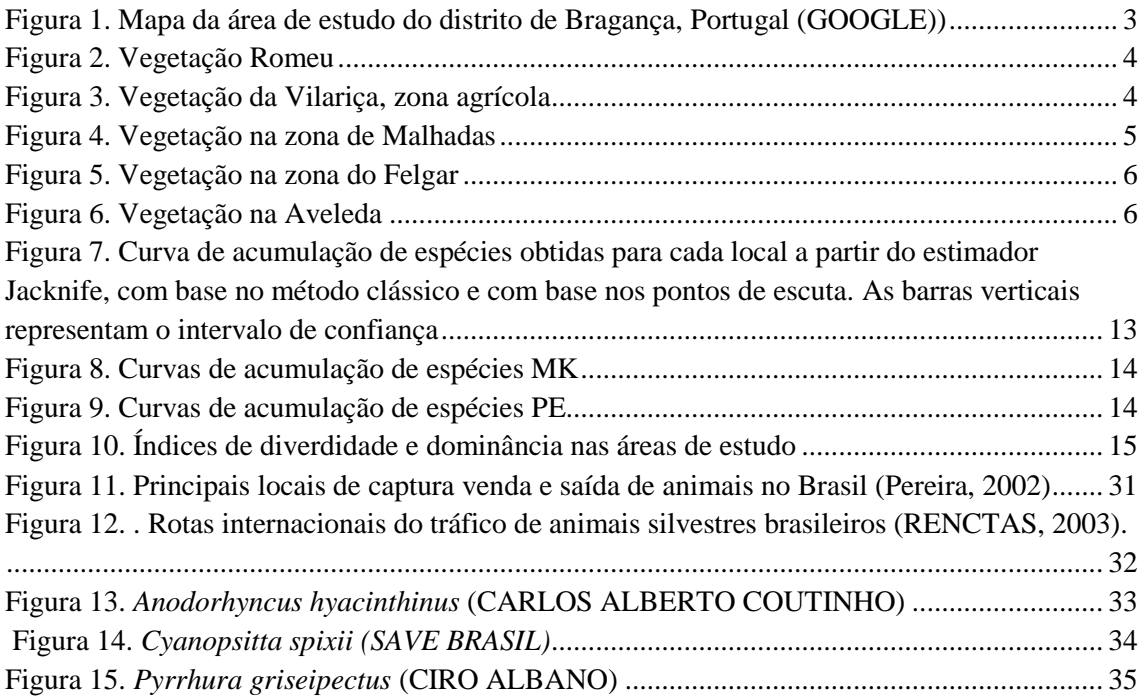

# **ÍNDICE DE TABELAS**

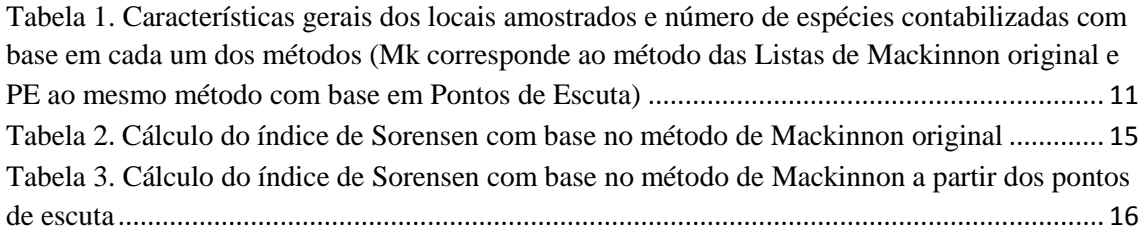

## <span id="page-8-0"></span>**1. INTRODUÇÃO**

As aves são extremamente importantes para qualquer ecossistema. Sua existência indica que o ambiente é saudável e funcional. Pois atuam no combate de serpentes; no controle de pragas; na dispersão de sementes; entre outros (ANDRADE, 1997). Os levantamentos de avifauna são essenciais na avaliação da qualidade de ecossistemas terrestres e na monitorização das alterações ambientais, pois as aves apresentam grande diversidade e exploram diversos nichos ecológicos (SICK, 1997). Há vários tipos de procedimentos para estudar as comunidades de aves; todos eles adquirindo levantamentos qualitativos e quantitativos. De um modo geral, tem sido utilizadas amostragens por pontos, sendo estes pontos definidos por sorteio (VIELLIARD E SILVA, 1990), ou também por marcação e recaptura, utilizando redes ornitológicas (LOVEJOY *et al*., 1986; BIERREGARD *et al*., 1992). A conservação de aves envolve a preservação dos habitats e de outros recursos requeridos durante sua vida (STILES, 1985). Outro fator vital na sobrevivência de muitas espécies de aves, principalmente para aquelas mais exigentes, seria também a manutenção daqueles ambientes e recursos explorados ainda que eventualmente (KARR, 1982). O sucesso dos esforços para a preservação depende do conhecimento das causas e extensão da variação nas populações, bem como na detecção das espécies mais sensíveis às alterações em seus habitats (LOISELLE E BLAKE, 1992).

A diversidade de aves está relacionada com a estrutura de habitat (MACARTUR, 1961), fazendo que sua abundância e composição de espécies variem em diferentes graus de modificações da estrutura da vegetação (KARR E FREEMARK, 1983). As alterações da vegetação realizam uma forte influência nas distribuições, interações e adaptações dos organismos. Fora isto, pode ter diversos efeitos sobre recursos utilizados por espécies de comunidades de aves especialistas, chegando a alterar os padrões de distribuição de algumas espécies que não se adaptam a essas modificações (ALEIXO, 1999). Apesar de muitas espécies necessitarem de florestas primárias e grandes fragmentos para sobreviver (BARLOW *et al*., 2007), as florestas secundarias são importantes para uma variedade de grupos animais por proporcionarem locais para refúgios para nidificação e forrageamento, principalmente quando próximas a florestas primárias ou secundárias em estágio avançado de sucessão (DENT E WRIGHT, 2009).Em relação às aves, florestas secundárias podem realizar um papel relevante, por serem capazes de recuperar rapidamente a riqueza de espécies de aves (DUNN, 2004).

A composição da avifauna reflete quais espécies ocorrem em determinado local e a riqueza é uma estimativa de quantas espécies ocorrem no local. São parâmetros essenciais para estudos de ecologia de comunidades, denominados normalmente por levantamentos ou inventários (RIBON, 2010), os quais proveem a base da informação para o monitoramento (STORK *et al*., 1996).

Este trabalho tem como objetivo de inventariar a riqueza da avifauna em vários habitats no nordeste transmontano. O presente estudo foi realizado no distrito de Bragança, em cinco locais diferentes nomeadas como: Romeu, Vilariça, Malhadas, Felgar e Aveleda e também fazer uma apreciação do problema do tráfico de animais com maior interesse nas aves no Brasil e em Portugal, com os problemas de perda de diversidade associados e avaliar a diversidade de avifauna no extremo norte de Portugal, com particular atenção para os fringilídeos, por serem espécies frequentemente capturadas ilegalmente em Portugal. Outro objetivo deste trabalho foi comparar algumas das metodologias mais expeditas usadas na avaliação de diversidade, que possam ser aplicadas na monitorização das comunidades de aves, com o intuito de serem aplicadas com regularidade e facilitar a deteção precoce de problemas com estas comunidades.

## <span id="page-10-0"></span>**2. METODOLOGIA**

#### ÁREA DE ESTUDO

O presente estudo foi realizado no distrito de Bragança, em cinco locais diferentes nomeadas como: Romeu, Vilariça, Malhadas, Felgar e Aveleda como ilustra a Figura 1.

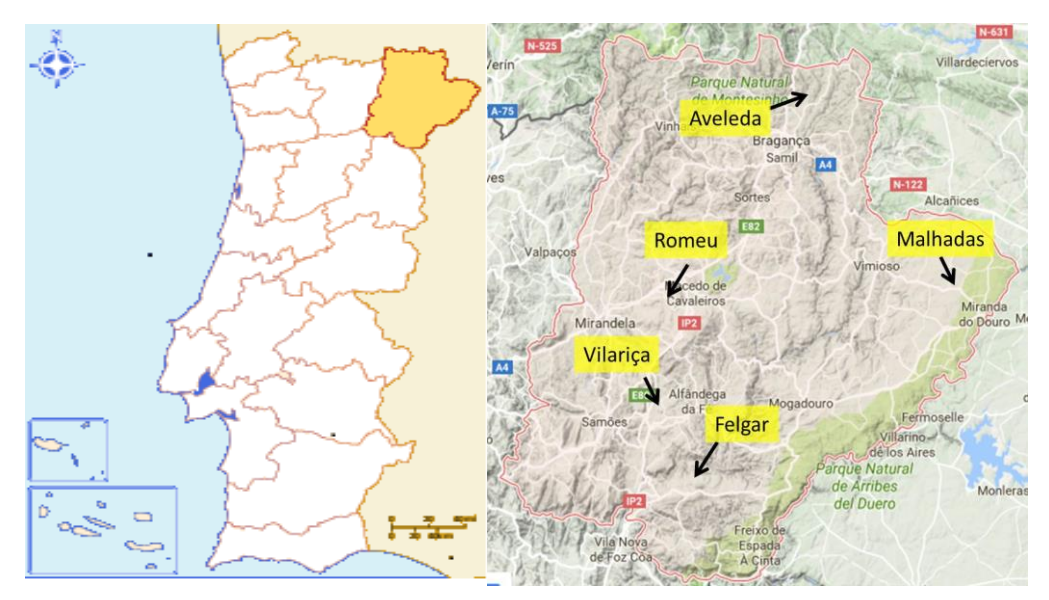

**Figura 1. Mapa da área de estudo do distrito de Bragança, Portugal (GOOGLE))**

O distrito de Bragança é muito influenciado pela altitude, a precipitação é muito abundante e concentrada entre os meses de Outubro a Março, atingindo mais de 2500 mm ocidentais, chegando a valores de 1500 mm e 400 mm, nas montanhas do interior e nos vales, (GONÇALVES, 2000). As temperaturas médias anuais atingem valores mínimos de – 16º C nas regiões mais altas (Bragança e Miranda), geralmente nos meses de Dezembro e Fevereiro, período de inverno rigoroso. No verão, apesar de curto período a temperatura pode atingir valores de aproximadamente 46º C na região do Vale do Douro, entre os meses de Maio e Agosto (AGUIAR, 2000).

#### 2.1. Romeu

<span id="page-10-1"></span>A zona de Romeu (**Rom**) insere-se numa área abrangida pela Rede Natura 2000 (ICNF, 2016b) designada de Sítio do Romeu. Apresenta uma orografia irregular,

dominada por Sobreiral (*Quercus suber*), algum Zimbro (*Juniperus oxycedrus*), entrecruzando-se com culturas agrícolas, predominando o Olival (*Olea europaea*) e vegetação ripícola bem desenvolvida (*Fraxinus angustifolia, Populus nigra, Salix sp*.) A área amostrada situa-se entre os 450 e os 520m de altitude (Figura 2).

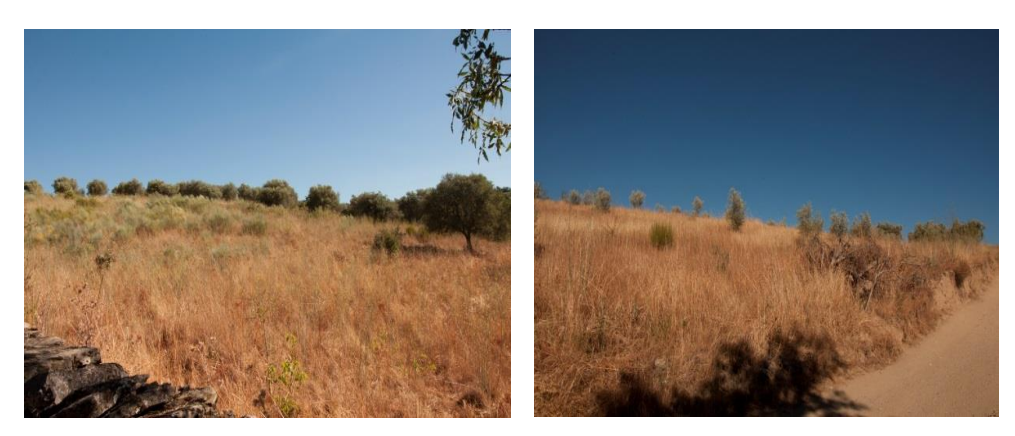

**Figura 2. Vegetação Romeu**

### <span id="page-11-1"></span>2.2. Santa Comba da Vilariça

<span id="page-11-0"></span>Esta área insere-se no Vale da Vilariça (**Vil**), um acidente geológico criado por uma falha tectónica de orientação norte-sul e que se estende até Espanha para norte, passando por Bragança. É uma zona predominantemente agrícola devido aos solos férteis e profundos. A área amostrada situa-se entre os 200 e os 250m de altitude, o coberto vegetal natural é constituído por culturas de Vinha, Olival, Amendoal e outras fruteiras, culturas agrícolas e algumas manchas de Azinheiras e Zimbros, surgindo matos de diferentes espécies típicas de climas mediterrânicos (*Lavandula stoechas, Retama sphaerocarpa, Pistacia terebinthus*, entre outras) (Figura 3).

<span id="page-11-2"></span>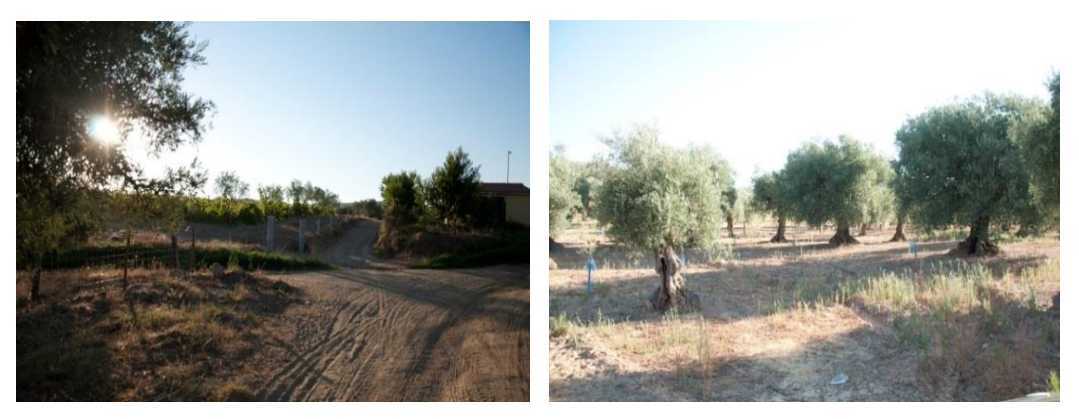

**Figura 3. Vegetação da Vilariça, zona agrícola**

#### 2.3. Malhadas

<span id="page-12-0"></span>A área de Malhadas (**Mal**) ocupada fundamentalmente por áreas cultivadas, incluída no designado Planalto mirandês (SANCHES, 1986), a cerca de 800m de altitude, dominando a vegetação herbácea de ciclo anual, nomeadamente culturas de cereal e pousio, entrecortada por algumas sebes com Carvalho-negral (*Quercus pyrenaica*), Roseira-brava (*Rosa sp*.), Silvas (*Rubus ulmifolius*), ou Pilriteiro (*Crataegus monogyna*) e algumas manchas de bosque de Carvalho-negral, bem como de floresta plantada com resinosas (*Pinus pinaster, Cupressus lusitanica*) e folhosas (*Prunus avium, Quercus rubra*, entre outras). As áreas de pousio e as sebes são importantes para várias espécies de fringilídeos, nomeadamente os pintassilgos (Figura 4).

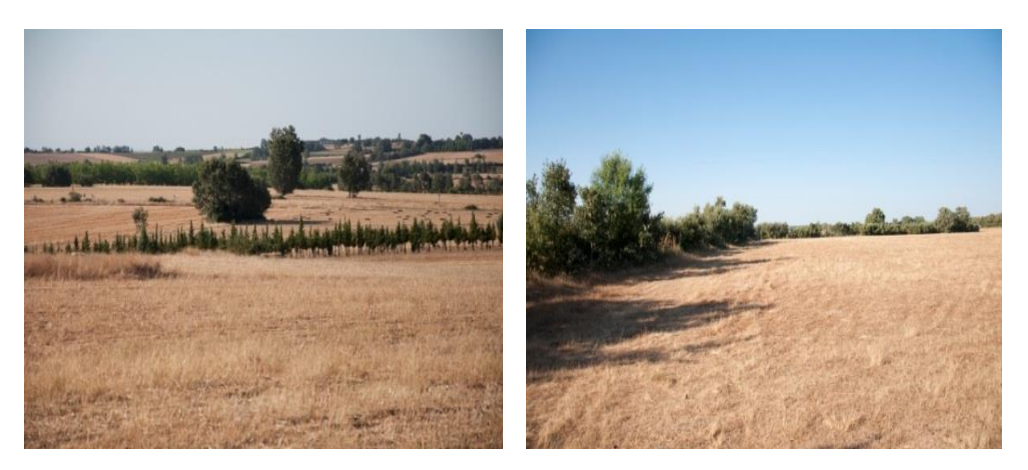

**Figura 4. Vegetação na zona de Malhadas**

#### <span id="page-12-2"></span>2.4. Felgar

<span id="page-12-1"></span>A área de Felgar-Cilhades (**Fel**) é, à semelhança da Vilariça, uma zona de clima tipicamente mediterrânico no vale do rio Sabor, declivosa e com altitudes entre os 260 e os 500m. É também uma zona antropomorfizada, com culturas várias predominando Olival e Amendoal, algumas hortícolas e manchas de floresta natural com Sobreiros, Zimbros e plantações de Pinheiro-bravo. A vegetação arbustiva natural é constituída por Silvas (*Rubus sp*) nas orlas e algumas espécies de matos típicos de climas mediterrânicos (*Lavandula stoechas, Cytisus multiflorus, Retama sphaerocarpa, Pistacia terebinthus*) (Figura 5).

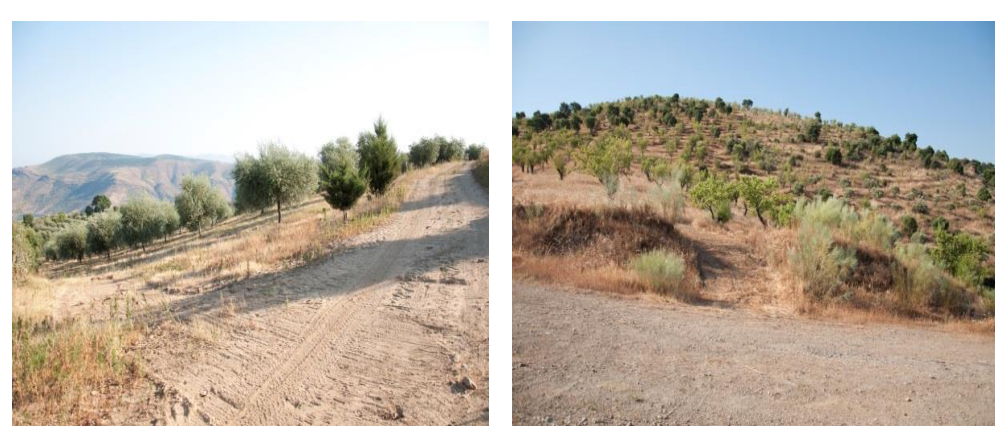

**Figura 5. Vegetação na zona do Felgar**

#### <span id="page-13-1"></span>2.5. AVELEDA

<span id="page-13-0"></span>Esta área (**Ave**) apresenta relevo irregular, ondulado, entre os 700 e 800m de altitude, apresentando um coberto misto com matos de diversas espécies (*Erica australis, Pterospartum tridentatum, Halimium alyssoides*), incultos com vegetação rasteira, Soutos (*Castanea sativa*) e algumas culturas hortícolas. Insere-se no Parque Natural de Montesinho (ICNF, 2016a) (Figura 6).

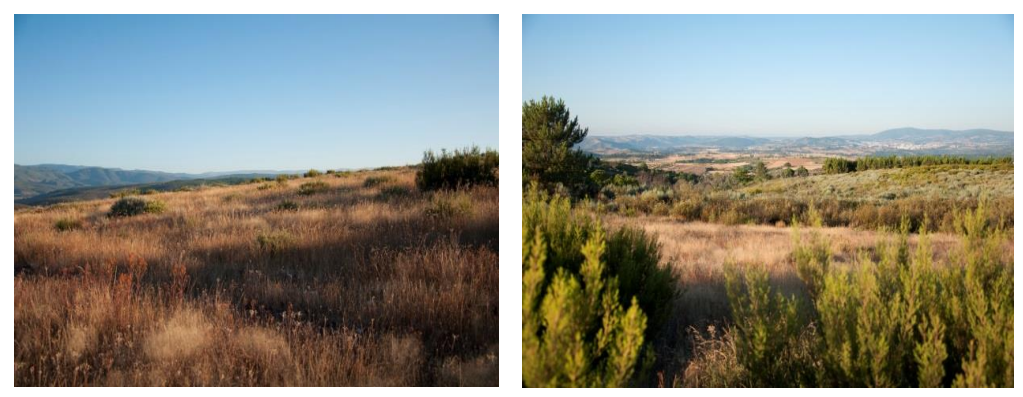

**Figura 6. Vegetação na Aveleda**

<span id="page-13-2"></span>O estudo foi realizado entre os meses de fevereiro a agosto de 2016 e a recolha de dados de campo durante o verão. As observações foram feitas na parte da manhã, geralmente durante as primeiras 4 horas de sol, em cada local escolhido.

#### 2.6. Listas de Mackinnon

<span id="page-14-0"></span>O método ornitológico utilizado neste trabalho foi as listas de Mackinnon (MACKINNON E PHILLIPS, 1993), neste método o pesquisador percorre a área determinada em busca de aves, criando assim listas de 10 espécies, sempre prestando atenção para não repetir espécies na mesma lista ou superestimar a amostra com o mesmo indivíduo em listas diferentes. Esse método apresenta uma das melhores alternativas para avaliar uma comunidade de aves enquanto a composição e riqueza de espécies, quando comparado com os métodos tradicionais como: rede de neblina, pontos transectos, gravador digital (RIBON, 2010). As listas de Mackinnon apresenta a vantagem de controlar o tamanho das amostras possibilitando comparações confiáveis entre diferentes locais ou de um mesmo loca em diferentes épocas (MACLEOD *et al*., 2011). Essa metodologia permite ainda uma melhor caracterização da comunidade quanto à composição e riqueza, pois proporciona um acúmulo de espécies mais rápido do que o método de pontos, sendo mais indicada para levantamentos rápidos (CAVARZERE *et al*., 2012). Para determinar a riqueza e composição foram utilizadas as Listas de Mackinnon de 10 espécies (HERZOG *et al*., 2002).

#### 2.7. Pontos de escuta

<span id="page-14-1"></span>A metodologia de amostragem por pontos de escuta de 10 minutos foi desenvolvido primeiramente na França e depois usado em outros países, notadamente nos Estados Unidos e Reino Unido, é um dos mais utilizados atualmente, principalmente em ecossistemas florestais tropicais (BLONDEL *et al.,*1970), BIBBY *et al.* (1992) e consiste em manter-se parado em um determinado lugar e anotar todas as espécies de aves registradas no local, visual ou acusticamente. Esse método é amplamente utilizado em ornitologia, já que permite a coleta de dados em uma área amostral extensa (FARNSWORTH *et al*., 2002). Neste trabalho foram realizados 4 pontos de escuta em cada área afastados a uma distância de aproximadamente 300 metros. O registo das aves foi realizado durante 10 minutos em cada ponto.

#### 2.8. Índice de Sorensen

<span id="page-15-0"></span>As comparações entre as composições de comunidades distintas podem ser realizadas baseadas em dados qualitativos (presença/ausência) ou quantitativos (abundância) das espécies inventariadas. Isso permite a construção de dendrogramas de classificação e ordenação de comunidades de acordo com suas semelhanças, (MUELLER-DOMBOIS E ELLENBER 1974; MAGURRAN 1988; PINTO-COELHO 2000; CULLEN JR. *et al*., 2004). A classificação permite a geração de dados que possibilitem a compreensão da diversidade em grandes escalas (ecologia de paisagem) ou, ainda, permite o estabelecimento de hábitats e nichos de competição.

Segundo KENT E COKER (1992), os quocientes de Sorensen e Jaccard são claramente muito semelhantes, porém, Sorensen é preferido por fornecer pesos para as espécies mais comuns. Esse índice aplica peso duplo para presenças duplas, pois se considera que a presença de uma espécie é mais informativa do que a sua ausência. A ausência pode ser devido a vários fatores, não refletindo necessariamente as dissimilaridades no ambiente. Ao contrário, a presença dupla é um forte indício de semelhança. A fórmula é:

## $Ss = 2a/(2a + b + c)$

a= é o número de espécies encontrados em ambos os locais, a e b, b = é o número de espécies no local b, mas não em a. c= é o número de espécies no local a, mas não em b.

#### 2.9. Índice de Simpson

<span id="page-15-1"></span>É muito utilizado em estudos de ecologia, é conhecido como um índice de dominância de espécies, sendo um dos parâmetros que possibilitam avaliar a riqueza de espécies. É preciso obter certo número de espécies no habitat e sua abundância O Índice de Simpson representa a probabilidade de que dois indivíduos dentro de um habitat, selecionados aleatoriamente pertencem à mesma espécie (SIMPSON, 1949). A sua fórmula é:

$$
D=\sum_{i=1}^S p_i^2
$$

 $S = \acute{\rm e}$  o número de espécies

Pi= é a proporção da espécie i na comunidade

## 2.10. Índice de Margalef

<span id="page-16-0"></span>Expressa a riqueza de espécies, considerando o número de espécies (S-1) e o logaritmo (base 10 ou natural) do número total de indivíduos. É estimado por meio da seguinte equação (MAGURRAN, 2011). Conforme a fórmula abaixo.

# $M = (S-1)/Ln(N)$

S= é número de espécies amostradas

N = é o número total de indivíduos em todas as espécies.

### 2.11. Índice de Jacknife 1ª ordem

<span id="page-16-1"></span>Este método estima a riqueza total utilizando o número de espécies que ocorrem em apenas uma amostra (HELLMANN E FOWLER, 1999). A sua fórmula é:

$$
S_j = s + Q_1 \frac{n-1}{n}
$$

Sj= é a riqueza estimada

s= é a riqueza observada

Qj= é o número de espécies que ocorrem em exatamente j amostras,

n= é o número de amostras

## 2.12. Índice de Shannon-Weaver

<span id="page-17-0"></span>Este índice é utilizado para medir a diversidade em dados categóricos. A vantagem deste índice é que ele leva em consideração o número das espécies e a espécies dominantes (SHANNON, 1949).

$$
H' = -\sum_{i=1}^{S} p_i \ln p_i
$$

*Pi=* abundância relativa (proporção) da espécie i na amostra

ni= número de indivíduos da espécie i

N= número de indivíduos total da amostra

## <span id="page-18-0"></span>**3. RESULTADOS**

Os resultados obtidos a partir da recolha de dados no terreno são apresentados seguidamente.

#### 3.1. Resumo comparativo dos locais estudados

<span id="page-18-1"></span>Na tabela 1 encontram-se as características gerais de cada local estudado, bem como o número de espécies de aves detetado durante o trabalho de campo.

<span id="page-18-3"></span>**Tabela 1. Características gerais dos locais amostrados e número de espécies contabilizadas com base em cada um dos métodos (Mk corresponde ao método das Listas de Mackinnon original e PE ao mesmo método com base em Pontos de Escuta)**

| Variável                    | <b>Romeu</b>          | Vilariça                      | <b>Malhadas</b>                      | Felgar                        | <b>Aveleda</b>             |
|-----------------------------|-----------------------|-------------------------------|--------------------------------------|-------------------------------|----------------------------|
| Altitude média              | 500                   | 250                           | 800                                  | 400                           | 750                        |
| Vegetação                   | Sobreiral e<br>olival | Pomares,<br>olival e<br>vinha | Cereal de<br>sequeiro e<br>carvalhal | Matos,<br>olival e<br>cultivo | Matos, soutos<br>e cultivo |
| Número<br>de<br>espécies Mk | 24                    | 36                            | 28                                   | 34                            | 39                         |
| Num. Esp. PE                | 26                    | 32                            | 22                                   | 24                            | 32                         |
| Número médio<br>de animais  | 72,25                 | 41                            | 25,75                                | 28,25                         | 26,25                      |

As tabelas que mostram as espécies encontradas nos diferentes locais de estudo a partir das listas de Mackinnon e dos Pontos de escuta estão em anexos.

Comparando o número de espécies em cada local com base no método de pontos de escuta, a ANOVA revelou não haver diferenças significativas (F 4,15= 2,54. P = 0,084). Isto revela que a riqueza de espécies é semelhante entre os 5 locais, embora tenham sido detetadas mais espécies na Aveleda na Vilariça, como pode ser observado na figura 8. Contudo, o objetivo não era encontrar diferenças de diversidade em habitats distintos, apenas constatar que, dentro do mesmo tipo de habitat a composição das comunidades de aves não varia significativamente.

#### <span id="page-18-2"></span>3.2. Análise comparativa dos métodos utilizados

Na Figura 7 podemos ver a representação gráfica das curvas de acumulação de espécies determinadas a partir do cálculo do estimador Jacknife 1ª ordem com o

software Estimate S. Para facilitar a comparação entre locais, as curvas foram emparelhadas duas a duas tendo em conta o método de Listas Mackinnon original (Mackinnon Original) e das Listas obtidas a partir de pontos de escuta (Pontos de Escuta). Para facilitar a visualização, utilizou-se a mesma escala para o eixo de ordenadas em todos os casos. Como se pode constatar, a diferença não é muito percetível, excetuando o caso de Felgar e da Aveleda, em que o valor final foi mais elevado com o método original. De qualquer modo, o local onde o valor foi mais elevado e tem mais diversidade foi em Aveleda.

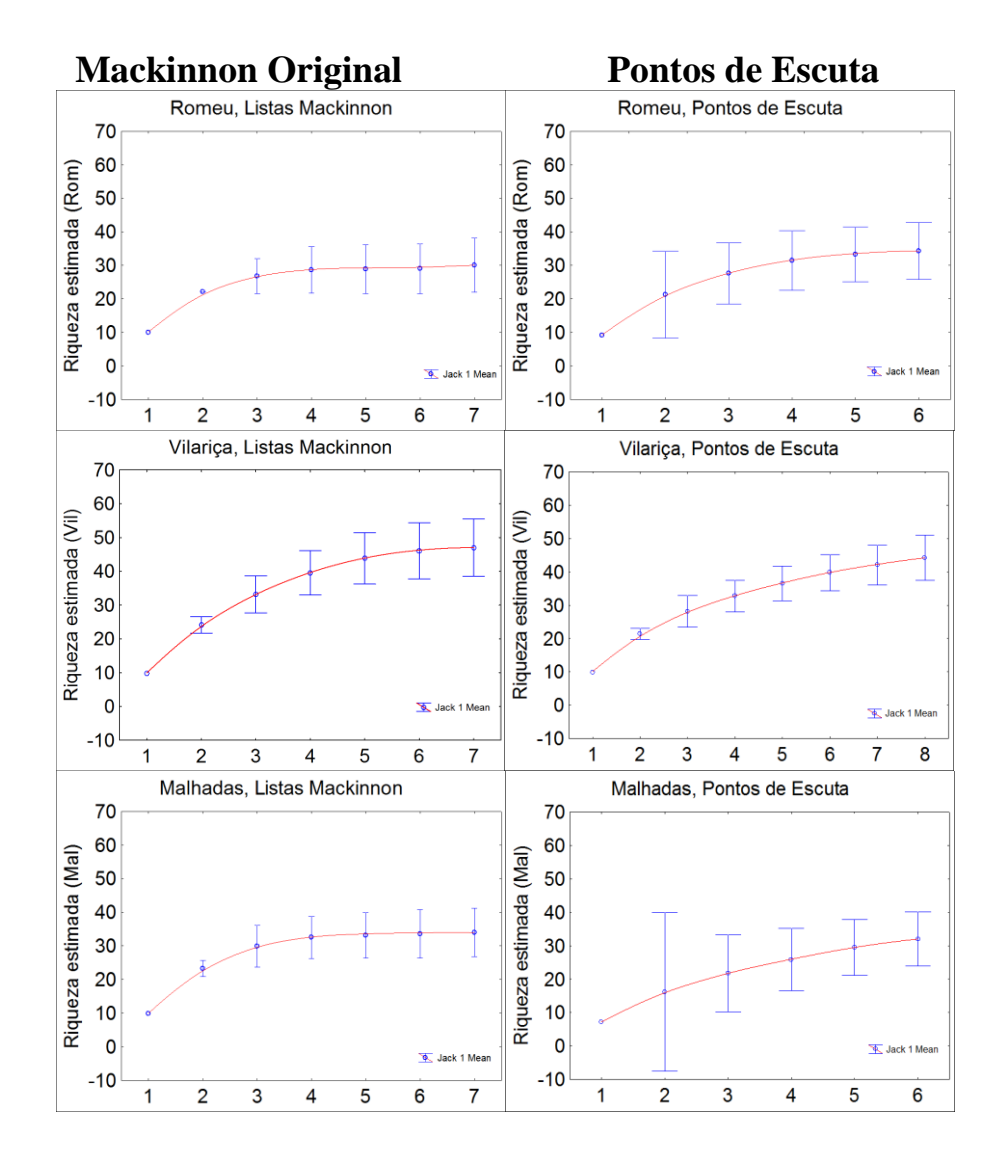

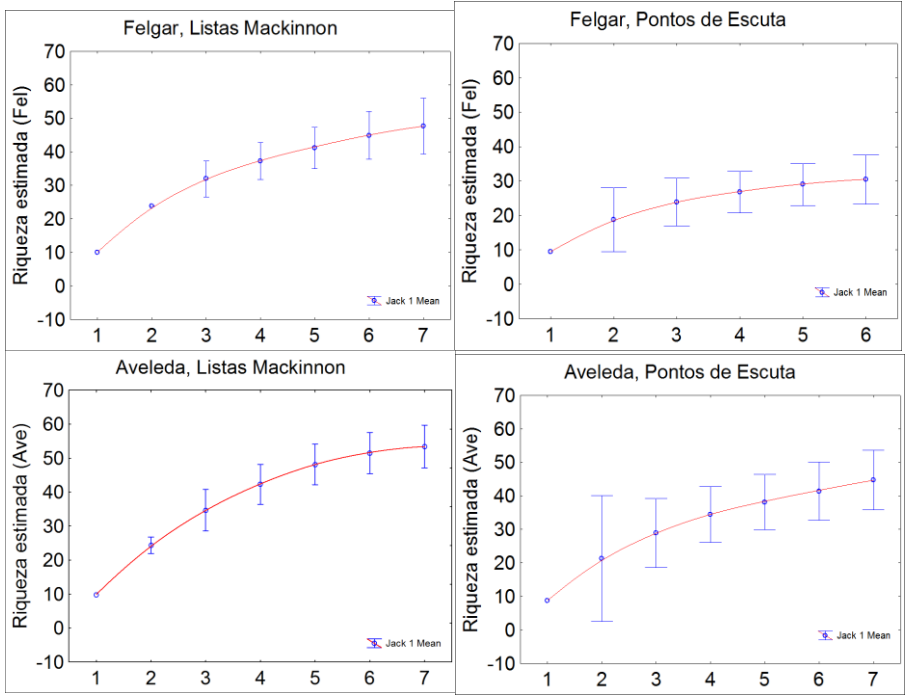

<span id="page-20-0"></span>**Figura 7. Curva de acumulação de espécies obtidas para cada local a partir do estimador Jacknife, com base no método clássico e com base nos pontos de escuta. As barras verticais representam o intervalo de confiança**

Na figura 8 podemos ver a evolução das curvas de acumulação de espécies observadas no campo, obtida com base nas listas de Mackinnon e nas Listas de Pontos de escuta (Figura 9). Como se pode verificar, foram detetadas mais espécies em Aveleda (39) e no Romeu apenas foram detetadas (24), já as curvas de acumulação de espécies obtidas através das Listas de Pontos de escuta foram detetadas mais em Aveleda espécies (32) e em Malhadas foram somente (22) Estes resultados estão de acordo com os apresentados na figura anterior (Figura 12) e com os obtidos nos índices de diversidade (Figura 10).

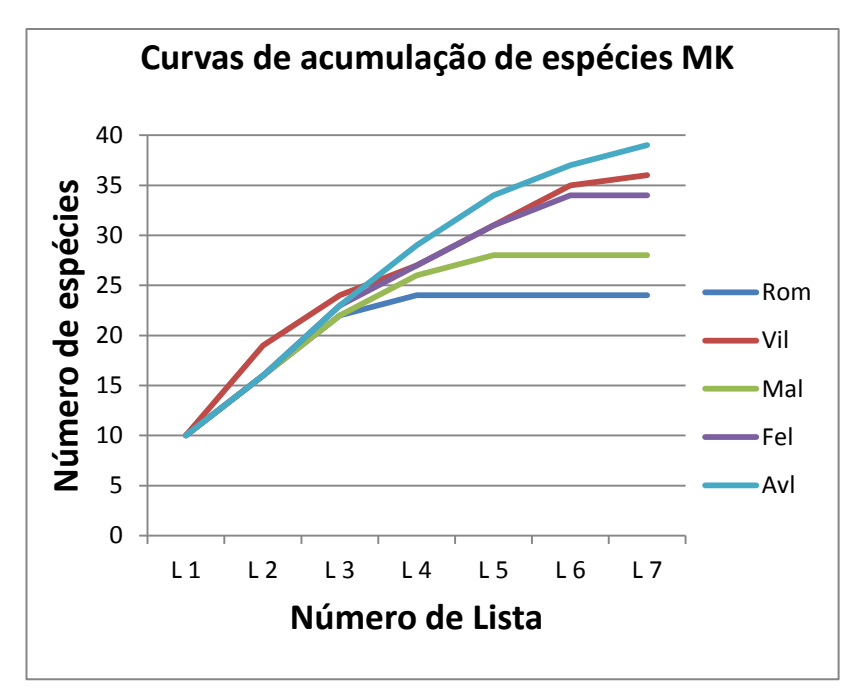

**Figura 8. Curvas de acumulação de espécies MK**

<span id="page-21-0"></span>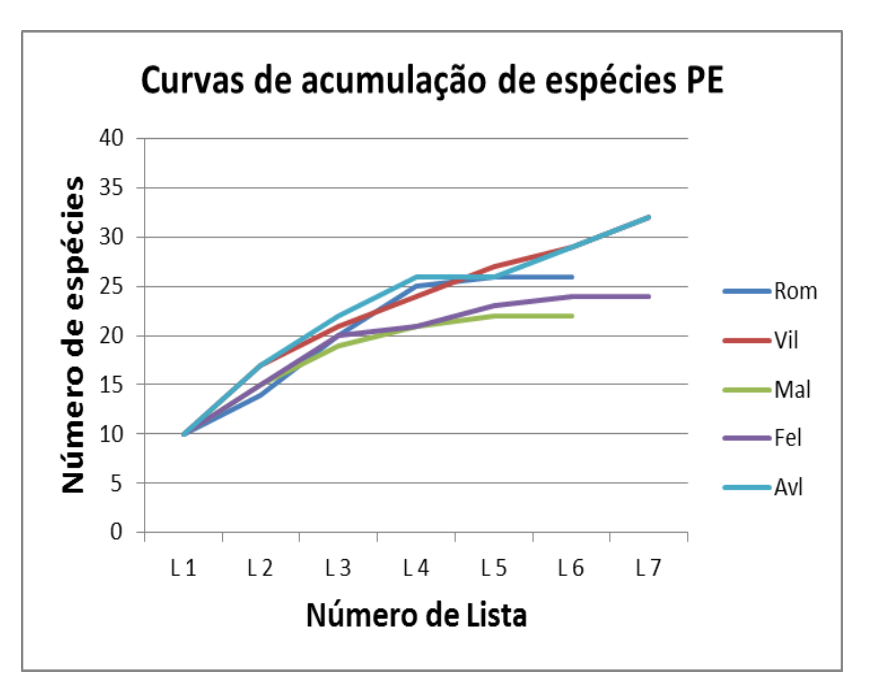

**Figura 9. Curvas de acumulação de espécies PE**

<span id="page-21-1"></span>Na figura 10 estão representados os valores obtidos para os vários índices de diversidade calculados, com base nos dados provenientes dos pontos de escuta. Podemos observar que o índice de Simpson foi o mais elevado no local de Romeu, já o índice de Margalef apresentou maiores resultados em Vilariça e Aveleda e por fim o índice de Shannon ambos apresentam quase os mesmos valores. Neste caso, constatamos que o Romeu foi a área com menor diversidade e maior dominância. Das 5

áreas estudadas, Aveleda e Vilariça revelaram ser os mais interessantes em termos de diversidade de espécies.

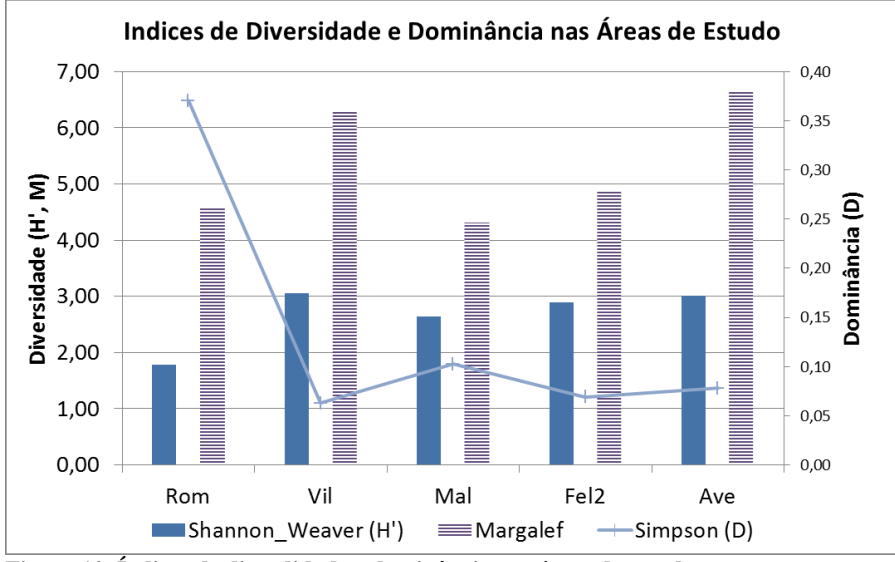

<span id="page-22-1"></span>**Figura 10. Índices de diverdidade e dominância nas áreas de estudo**

#### 3.3. Comparação da Riqueza entre Locais

<span id="page-22-0"></span>O índice de Sorensen foi calculado para as 5 áreas tendo em conta os resultados obtidos através do método Mackinnon clássico e com base nos pontos de escuta, sendo apresentado nas tabelas 2 e 3 seguintes. Como se pode verificar, com base no método das Listas de Mackinnon original o índice de Sorensen foi mais elevado entre os locais de Malhadas e Aveleda, enquanto para o caso das listas preparadas a partir de pontos de escuta os melhores resultados deste índice foram obtidos entre os locais de Romeu e Vilariça.

|          | Romeu | Vilariça | <b>Malhadas</b> | Felegar | Aveleda |
|----------|-------|----------|-----------------|---------|---------|
| Romeu    |       | 0,55     | 0,42            | 0,45    | 0,41    |
| Vilariça |       |          | 0,56            | 0,55    | 0,51    |
| Malhadas |       |          |                 | 0,39    | 0,57    |
| Felgar   |       |          |                 |         | 0,47    |
| Aveleda  |       |          |                 |         |         |

<span id="page-22-2"></span>**Tabela 2. Cálculo do índice de Sorensen com base no método de Mackinnon original**

|          | Romeu |      | Vilariça   Malhadas | Felgar | Aveleda |
|----------|-------|------|---------------------|--------|---------|
| Romeu    |       | 0,61 | 0,46                | 0,52   | 0,46    |
| Vilariça |       |      | 0,58                | 0,5    | 0,58    |
| Malhadas |       |      |                     | 0,48   | 0,59    |
| Felgar   |       |      |                     |        | 0,54    |
| Aveleda  |       |      |                     |        |         |

<span id="page-23-0"></span>**Tabela 3. Cálculo do índice de Sorensen com base no método de Mackinnon a partir dos pontos de escuta**

No global, foram detetadas neste trabalho 73 espécies de aves com o método clássico de Listas de Mackinnon e 60 com base nos pontos de escuta (tabelas em anexos). Em ambos os casos os fringilídeos foram facilmente detetados, o que revela a apetência da região para estas espécies. Como referência, estão identificadas para a região de Bragança 221 espécies em termos absolutos (AVES DE PORTUGAL, 2016).

Ver se dá para fazer antes uma lista de famílias

# <span id="page-24-0"></span>**4. CONCLUSÃO E CONSIDERAÇÕES FINAIS**

O Método de pontos de escuta é um método expedito para obter rapidamente dados de abundância e diversidade, não apresentando diferenças relevantes quando comparado com o método Mackinnon tradicional, com a vantagem de permitir obter informação de abundâncias, útil para determinação de índices de diversidade.

É importante criar rotinas de monitorização de espécies com base em procedimentos e métodos expeditos que permitam facilmente detectar variações de riqueza e declínio de abundância de espécies, de modo a desenvolver medidas que contrariem ou que reduzam a perda de espécies, tanto à escala regional como nacional, sobretudo para áreas de grande importância em termos de diversidade. Os métodos estudados neste trabalho podem ser usados com facilidade, mas é importante prolongar este tipo de estudos de modo a perceber se um maior esforço tem vantagens significativas, tal como se constatou em alguns trabalhos consultados. Para além disso, qualquer destes métodos permite uma rápida recolha de dados com o objetivo rde monitorização de diversidade a médio e longo prazo.

## <span id="page-25-0"></span>**5. Considerações sobre a Conservação da Avifauna em Portugal e no Brasil**

Quando há grande abundância de fauna e flora, os seres humanos têm em mente que os recursos naturais serão inesgotáveis, que sempre haverá equilíbrio ecológico e que espécies nunca entrarão em extinção, mas infelizmente não é verdade. A fauna está ameaçada pelo grande avanço da agricultura, urbanização, poluição e o desmatamento ilegal das florestas. Esses fatores são responsáveis pela diminuição de habitats de várias espécies. (SAAB, 2006). A extinção, de acordo com FRANKEL E SOULÉ (1981), acontece quando o último representante de uma espécie deixa de existir, ou seja, indivíduos remanescentes de uma determinada espécie mostram- se incapazes de reproduzir.

Os principais motivos que levam os animais à extinção são a caça, destruição de habitats e consequentemente o tráfico de animais silvestres, assim facilitando a introdução de espécies exóticas e outros fatores (RENCTAS, 2001). SICK (2001) indica a fragmentação do habitats naturais como a maior ameaça para as populações de aves em geral, sendo que espécies territoriais as que mais negativamente são influenciadas com a tendência. A interferência do ser humano acontece em múltiplas escalas, contudo o autor indica o desmatamento para prática de agricultura e construção civil como as principais causas de desmatamento continuo.

#### <span id="page-25-1"></span>5.1. **Tipos de tráficos de aves**

#### 5.1.1. Animais para fins científicos

<span id="page-25-2"></span>Essa modalidade é feita com base em estudos efetuados por cientistas de todo o mundo, através de grandes pesquisas sobre substâncias obtidas a partir de animais que servem como medicamentos. Os laboratórios de indústrias farmacêuticas são os maiores consumidores (RENCTAS, 2001). Este tipo de tráfico aplica-se fundamentalmente a grupos de espécies diferentes das aves (em geral répteis e mamíferos, pelo que não será aqui desenvolvido.

### 5.1.2. Animais para petshop

<span id="page-26-0"></span>**E**sse tipo de tráfico é o que mais gera dinheiro no país, em virtude da grande procura, a maioria das espécies do Brasil estão incluídas nesta categoria, ou seja, por razões culturais, as pessoas gostam de manter mascotes (JORNAL VERDE, 1995).

#### <span id="page-27-0"></span>**6. A conservação da avifauna em Portugal**

Em Portugal também há casos de captura ilegal de aves, não cinegética, para cativeiro ou para consumo, o que constitui uma prática ilegal. Observaram que Pintassilgos (*Carduelis carduelis*), Tentilhões (*Fringilla coelebs*) e Pintarroxos (*Carduelis cannabina)* são pertencentes à ordem passeriformes mais vendidos na Internet, alguns casos são para fins gastronômicos e outros como animais de companhia. Os distritos de Faro, Porto e Lisboa são regiões onde há mais casos de captura e abate ilegal. No Algarve salienta-se a captura para consumo. O Pisco-de-peito-ruivo (*Erithacus rubecula*) e a Toutinegra-de-barrete-preto (*Sylvia atricapilla*) são mais consumidos como petisco. (SPEA, 2016).

Recentemente foi realizada a última atualização da Lista Vermelha das Espécies em risco de extinção, a referência mundial para a conservação de espécies, inclui pela primeira vez espécies cinegéticas que são caçadas em Portugal. A Rola-brava (*Streptopelia turtur*) é uma espécie considerada em risco de extinção, na categoria "Vulnerável", o que demonstra a urgência de alterar a legislação de caça em Portugal e noutros países onde estas espécies ocorrem (IUCN, 2015).

Em Portugal, quem faz a regulação da proteção da natureza e do ambiente é o SEPNA. Uma das suas missões consiste em fiscalizar as licenças tanto em lojas de animais como em residências pessoais. Um exemplo refira-se a notícia que informou durante uma ação de fiscalização em lojas de animais decorrida no período entre 12 a 16 de Dezembro 2011 foram apreendidas cerca de 330 espécies listadas na CITES. Na maioria dos casos foram aves, seguido de tartarugas e alguns outros répteis. O motivo justificante para tal apreensão deveu-se ao fato dos animais não estarem legalizados no que respeita à sua detenção, posse e venda. Quando ocorre uma apreensão os animais são geralmente retirados das lojas, enquanto os proprietários são monetariamente notificados (JN, 2011).

No final de Novembro de 2015 foram feitas três apreensões, em relação à captura de aves ilegal no Algarve, com participação da SEPNA e da GNR e os animais foram dirigido para o RIAS (Centro de Recuperação e Investigação de Animais Selvagens), conduzido pela associação Aldeia. Julia Costa confirma que "os pássaros são capturados por duas razões: para servirem de petisco ou para comércio ilegal de aves em cativeiro". A ação feita pelo SEPNA de Portimão resultou na libertação de 84

aves, de 24 espécies diferentes, que estavam em situação de cativeiro ilegal. A SEPNA de Tavira encontrados 8 Pintassilgos (*Carduelis carduelis*), em Faro foram registrados 38 aves de 4 espécies, como: Ferreirinha-comum (*Prunella modularis*), Toutinegras-decabeça-preta (*Sylvia melanocephala*), Toutinegras-de-barrete-preto (Sylvia atricapilla) e Piscos-de-peito-ruivo (*Erithacus rubecula*). Presume- se que estes últimos fossem utilizados para fins gastronômicos. No total, foram capturados 130 passeriformes, sendo que 38 já estavam mortos, os demais foram soltos à natureza (PÚBLICO, 2015).

Outro caso que aconteceu em Gostei no concelho de Bragança, dois homens foram apanhados pela GNR, quando realizavam a captura de aves selvagens. Na operação foram encontrados 15 Pintassilgos (*Carduelis carduelis*) e 3 Pintarroxos (*Carduelis cannabina*), aves que certamente entrariam no comércio. A primeira espécie podem atingir preços que variam entre 10 a 80 Euros (LOPES, 2015).

Em novembro dia 12 deste ano a GNR apreendeu no total de 127 aves, que foram capturadas com métodos ilegais, na freguesia de Azinhaga. Durante a operação observaram a presença de várias armadilhas, como: 5 redes de cerca de 15 metros de comprimento, 5 aparelhos de som e 5 gaiolas. Nesta operação foram recuperados 98 Pintassilgos (*Carduelis carduelis*), 25 Verdilhões (*Carduelis chloris*) e 4 Pintarroxos (*Carduelis cannabina*), aves que foram devolvidas novamente à natureza (REDE REGIONAL, 2016). Vale lembrar que a venda dessas espécies pode ser até legal, através de criadores que tenha autorização do Instituto de Conservação da Natureza e das Florestas (ICNF), mas a maioria dos casos é feitas de forma inadequada por pessoas que não possuem registros como criadores (SPEA, 2016).

A captura ilegal de aves continua sendo um problema em Portugal, pois proporciona impactos negativos na natureza. Através da SPEA desenvolveram em parceria com a ALDEIA, (especialmente com o apoio dos Centros de Recuperação de Fauna Selvagem CERVAS E RIAS), outras entidades como: A ROCHA, a LPN, a QUERCUS também apoia a campanha "diga não aos passarinhos na gaiola e no prato" e tem como missão combater a captura ilegal e venda de aves ilegal. O estudo foi efetuado pela a SPEA com o apoio da Birdlife International de outras entidades nacionais.

Aves capturadas são geralmente realizadas por redes ou visgo (um tipo de cola) em que ficam presas pelas penas, ou seja, o animal fica em más condições. A campanha

deseja envolver entidades responsáveis por esse problema e também pretende alertar para os processos a dar caso de pessoas que queira fazer denuncia. O SEPNA é a entidade policial responsável por este tipo de casos (ALDEIA, 2014).

#### 6.1. **Instrumentos de Conservação da Avifauna de Portugal**

<span id="page-30-0"></span>A Sociedade Portuguesa para o Estudo das Aves (SPEA) é uma organização não governamental de ambiente que tem o papel de conservação das aves e de seus devidos habitats em Portugal. Como associação sem fins lucrativos, depende do apoio dos sócios e de várias entidades para realizar as suas ações, como a Birdlife International (SPEA, 2011).

A Birdlife International é a maior parceria de conservação da natureza do mundo e também é reconhecida como a principal líder em conservação de aves, seus habitats e biodiversidade global, visando na sustentabilidade dos recursos naturais e beneficiando a natureza e as pessoas. Desenvolvem projetos em habitats importantes implementando medidas de conservação bem sucedidas para as aves e para a natureza (BIRDLIFE, 2016).

A Guarda Nacional Republicana (GNR) é uma força de segurança de natureza militar, formada por militares organizados num corpo especial e de tropas e dotada de autonomia administrativa, com jurisdição em todo o território nacional e no mar territorial. (GNR, 2016). Porém, a preservação dos recursos naturais sempre foi uns dos objetivos da GNR, como força de segurança de forte tradição rural, desde o princípio exerceu a ação protetora sobre as florestas, a caça e a pesca (NEP/GNR, 2002). O Serviço de Proteção da Natureza e Ambiente (SEPNA) surgiu através da GNR no dia 15 de Janeiro de 2011, no fundamento de se modernizar, acompanhando os anseios crescentes da sociedade em matéria ambiental (AMADO, 2001). Atualmente o SEPNA, além de ser uma estrutura principal no apoio ao serviço da GNR, atuam em determinadas áreas ambientais, sendo as mais comuns: as intervenções gerais a nível da fauna e flora, ou seja relacionado a defesa das florestas, tendo maior visão na defesa contra incêndios; na precaução e combate da caça furtiva e da pesca ilegal; prevenir e evitar o derrame de produtos contaminados para o meio ambiente.(NEP/GNR, 2002).

O Instituto da Conservação da Natureza e a das Florestas (ICNF) também é responsável pelo setor florestal. É um instituto público integrado na administração indireta do Estado, dotado de autonomia administrativa, financeira e patrimônio próprio. Tem como objetivo a conservação da natureza e das florestas com a utilização sustentável, no domínio da defesa das florestas e dos recursos cinegéticos e aquícolas e também atividades silvícolas (ICNF, 2012).

Liga para a Proteção da Natureza (LPN) fundada em 1948 a LPN também é um ong de âmbito nacional. A associação esta diretamente ligada à defesa do ambiente e a conservação da natureza. A LPN tem como objetivos principais a defesa do ambiente e cooperar para a conservação do Patrimônio Natural, da diversidade das espécies e dos ecossistemas, através de pesquisas, projetos de conservação, e também da educação ambiental divulgam e sensibilizam questões ligadas ao ambiente.

Em 2002, a LPN começou o Projeto LIFE-Natureza "Recuperações do Peneireiro-das- torres em Portugal". O principal objetivo foi à recuperação dessa espécie que está mundialmente ameaçada. Um dos principais resultados desse projeto foi o aumento do efetivo populacional de Peneireiro-das-torres em Portugal (LPN, 2016).

A Rocha é uma organização internacional cristão, e surgiu em 1983. Visa na conservação e proteção do meio ambiente e tem como missão desenvolver pesquisa científica que auxilie a conservar espécies importantes, e também de proteger a conservação de habitats únicos, com a colaboração de comunidades, escolas, ong´s e parceiras que estejam ligadas a defesa do ambiente (A ROCHA, 2016).

Quercus é uma ong portuguesa fundada em 1985. Formada por cidadãos que se juntaram em torno do mesmo objetivo pela Conservação da Natureza e dos Recursos Naturais e na defesa do ambiente de modo geral, desenvolvendo de maneira sustentável (QUERCUS, 2016). Esta associação gere alguns centros de recuperação de animais.

Aldeia é uma Associação que tem como função colaborar para um desenvolvimento sustentável, visando na Conservação da Natureza e na Preservação da Cultura e Tradições que vivem nos meios rurais. Foi criada em 2003, a sua sede está localizada em Vimioso, pertencendo ao Nordeste Transmontano. É uma região privilegiada, pois possui uma paisagem, biodiversidade e modo de vida único, que são o povo transmontano. É um local para quem procura um maior contato com a natureza e o meio rural. O Projeto BARN-Conservação e Estudo da Distribuição e Ecologia das Aves de Rapinas Nocturnas, têm como objetivo principal aumentar o conhecimento deste grupo em Porutgal. Na primeira fase o BARN esta ser a realizado no concelho de Gouveia, mas tem como interesse alargar a área de estudo para toda a zona da Serra da

Estrela. As espécies alvo são as que ocupam habitats agrossilvopastoris, como: Corujadas-torres (*Tyto alba*), Mocho-galego (*Athene noctua*), Coruja-do-mato (*Strix aluco*) e Mocho-d'orelhas (*Otus scops*), sendo todas espécies protegidas e três delas encontramse em declínio moderado na Europa ALDEIA, 2016).

Centro de Ecologia, Recuperação e Vigilância de Animais Selvagens (CERVAS) é uma estrutura que pertence ao Instituto da Conservação da Natureza e das Florestas (ICNF), sob gestão da Associação da Aldeia. O Centro tem como função de dectetar e resolver vários problemas relacionados à conservação e gestão das populações de animais selvagens e de seus devidos habitats. O CERVAS atua na recuperação de animais feridos ou debilitados, contribuem ou realizam trabalhos de monitorização ecológica e sanitária das populações de animais selvagens (CERVAS, 2016).

Centro de Recuperação e Investigação de Animais Selvagens (RIAS) localizado em Ria Formosa, Olhão, na quinta do Marim. O centro era conhecido por Centro de Recuperação de Aves (CRA), em 2009 o Instituto da Conservação da Natureza e das Florestas (ICNF), e juntamente com o apoio financeiro da ANA- Aeroportos de Portugal, a Associação ALDEIA assumiu o RIAS.

Em Portugal, a lei proíbe o abate e a captura de todas as espécies de aves selvagens, de qualquer espécie autóctone. Somente é aberta uma exceção para as espécies cinegéticas, que podem ser abatidas durante a temporada de caça, mas porem a venda é proibida. A venda de aves, feita em feiras ou mesmo na Internet, é ilegal, a não ser que se trate de um criador autorizado pelo Instituto de Conservação da Natureza e das Florestas (ICNF) (CARVALHO, 2015).

#### 6.2. **A legislação portuguesa**

<span id="page-32-0"></span>Nas legislações portuguesas ha dois decretos, o Decreto-lei n.º 140/99 e o Decreto-Lei n.º 49/2005 especificamente para as aves. Nestes decretos podem ser observados com grande clareza, que diz no respeito é proibido conforme diz a SPEA (2016) "capturar, abater ou deter, perturbar, destruir, danificar, recolher ou deter os seus ninhos e ovos, mesmo vazios".

Em relação a CITES (Portugal também é signatário) foi exercida na União europeia (UE) por meio de Regulamentos, que são diretamente aplicáveis nos Estados Membros. Os principais Regulamentos em vigor na UE são: Regulamento (CE) n.º 338/97 do Conselho de 9 de Dezembro de 1996, referente à proteção de espécies da fauna e da flora selvagens, através do controlo do seu comércio que regulamenta a CITES na UE e o Regulamento (CE) n.º 865/2006 da Comissão de 4 de Maio de 2006, que estabelece as normas de aplicação do Regulamento (CE) n.º 338/97 do Conselho.

Existem quatro anexos (A, B, C e D) que regulam o comércio de espécies da fauna e da flora selvagens na UE. Os Anexos A, B e C correspondem de um modo geral, respetivamente aos Anexos I, II e III da CITES, com o acréscimo de mais algumas espécies não listadas na CITES, que estão protegidas pela legislação interna da UE. O Anexo D, para o qual não existe equivalente na CITES a nível internacional, inclui espécies que, apesar de não possuírem qualquer estatuto de proteção, apresentam um volume tal de importações comunitárias que se justifica uma vigilância.

No país, somente o comércio ilegal de ovos de psitacídeo, possui os requisitos que permitem a sua qualificação como crime, segundo os diplomas legais (AMADO,2013). A infração aos preceitos da CITES como contraordenação, encontrase presente no Decreto-Lei n.º 211/2009 de 3 de Setembro, que estabelece as medidas necessárias ao cumprimento e à aplicação, em território nacional, no seu Artº 2.º nº1 referindo: "É proibida a detenção de qualquer espécime de uma espécie incluída nos anexos A, B, C ou D do Regulamento (CE) n.º 338/97 que seja adquirido ou importado em infração ao disposto no presente decreto-lei ou nos regulamentos comunitários sobre esta matéria".

#### <span id="page-34-0"></span>**7. A Conservação de Avifauna no Brasil**

O Brasil possui das maiores diversidades de avifauna do mundo, com um número de espécies estimado em mais de 1.800 (CBRO, 2011). Portanto, equivale em torno de 57% das aves registradas em toda América do Sul. Sendo que mais de 10 % são endêmicas ao Brasil, tornando o país um dos mais importantes para investimentos em conservação (SICK, 1997). A Amazônia e a Mata Atlântica são os principais biomas, com o maior número de espécies de aves e também de espécies endémicas. Cerca de 92% das aves brasileiras são espécies residentes e somente 8% são migrantes (SICK, 1993). A distribuição das espécies residentes ao longo do Brasil é desigual, havendo a maior diversidade de espécies concentrada na Mata Atlântica e na Amazônia, esses biomas são característica por florestas úmidas. A Amazônia possui o maior número de espécies residentes (1.300) e a maior taxa de endemismo (20%) (MITTERMEIR *et al*., 2003), logo em seguida a Mata Atlântica com 1020 espécies (18% endêmicas) (MMA, 2000). O Brasil possui o maior número de aves ameaçadas no mundo de acordo com a lista vermelha da IUCN, com 164 espécies de aves mundialmente ameaçadas. Estas representam 12% de todas as aves ameaçadas do planeta (SAVE BRASIL, 2016).

No Brasil os animais silvestres também podem ser comprados através da internet, de forma legal e ilegal, é possível encontrar espécies proibidas como: primatas, roedores, répteis, aves ameaçadas de extinção. Em 1999, a Renctas, pesquisou 4.892 anúncios de compra, venda ou troca ilegal de espécimes da fauna brasileira em sites nacionais e internacionais, observando-se que a grande maioria anunciava répteis e aves. Em menor percentagem vinham mamíferos (com destaque para os primatas, felinos e pequenos marsupiais), anfíbios (principalmente sapos amazônicos) e peixes ornamentais (RENCTAS, 2001). Ainda segundo o mesmo autor, a venda de animais pela internet causou um problema tão grave que o IBAMA está estudando a possibilidade de editar uma resolução para esse tipo de comércio. "'Ninguém pode vender répteis e anfíbios em lojas de pet desde 2001, assim como aranhas e escorpiões" diz o biólogo Roberto Cabral, do IBAMA.

A comercialização ilegal de espécies faz com que o Brasil seja uns dos principais países a cometer essa prática. Essa atividade vem aumentando, existindo atualmente os clubes de aves, que organizam disputas direcionadas ao julgamento da qualidade de cantos, e alguns participantes desses clubes participam ilegalmente do

comércio das aves (FERNANDES- FERREIRA *et al*., 2010). Os psitacídeos, devido à habilidade de imitar a voz humana, pela inteligência, e também pelas belas plumagens, são aves mais populares e procuradas como animal de estimação, ficando atrás somente dos cachorros e gatos (RENCTAS, 2001). Com vasta fauna e flora, falta de fiscalização e incapacidade dos órgãos governamentais são os principais fatores que proporciona o tráfico (ROCHA, 1995). O tráfico de animais no Brasil movimenta cerca de 20 bilhões de dólares por ano, ficando em terceira posição na atividade clandestina do mundo, perdendo somente para o tráfico de drogas e armas, sendo qualquer tipo de espécie, esteja ameaçada ou não (PEREIRA, 2002). O tráfico de animais silvestres é a retirada do animal do seu habitat natural para exportação para outros países em troca de dinheiro. Na maioria vezes são feitas em condições extremamente inadequadas, como: fundos falsos entre outros, favorecendo a morte desses animais antes mesmo do seu destino final. As regiões Norte, Nordeste e Centro- Oeste são responsáveis pelo número maior de tráfico de animais silvestres, devido principalmente pela quantidade de espécies raras existentes e as cores das plumagens que chamam atenção, assim atraindo cada vez mais a cobiça por colecionadores, tanto no Brasil ou em outros países (GONÇALVES, 2009; ARAÚJO *et al*., 2010). A região onde possui maior recebimento de animais silvestres é o Sudeste. O principal fluxo de animais dirige-se da Região Nordeste para a Região Sudeste, sendo que o Rio de Janeiro e São Paulo tem a maior parcela de todo o comércio praticado no país. Nesta região há várias feiras livres, pois a demanda é maior, sendo que existem vários depósitos de animais perto dessas feiras para facilitar a fiscalização, e muitos dos animais são exportados pelos principais portos e aeroportos (RENCTAS, 2002). No trecho Rio-São Paulo há uma rede de traficantes que são especializados em enganar os fiscais do IBAMA (JORNAL VERDE, 1995).

Pela exuberância da fauna, o Brasil tornou- se um dos principais fornecedores de animais silvestres, as aves são principais alvos dos traficantes de animais (RENCTAS, 2011; NASCIMENTO *et al*., 2010; MOURA *et al*., 2012), acreditando-se que o mercado de aves silvestres possa chegar a movimentar cerca de 1 bilhão de dólares por ano (ROCHA *et al*., 2006). O tráfico de animais gera destruição de habitats, facilitando a diminuição das populações de espécies e causando maiores ameaças para a fauna brasileira (ARAUJO *et al*., 2010).

A exportação e o comércio de animais silvestres no Brasil é algo antigo, iniciando- se no século XVI, período de descobrimento do Brasil. A descoberta das
florestas na América despertou grande interesse nos europeus e principalmente pela grande diversidade de espécies (RIBEIRO, 2006). Além disso, ter animais exóticos sempre foi ícone de riqueza e domínio diante a sociedade KLEIMAM *et al*., (1996) E POLIDO E OLIVEIRA (1997). Segundo HAGENBECK (1910), os animais silvestres chegavam à Europa por meio de exploradores e comerciantes, ou seja, através de poucas pessoas que, naquela época, os capturavam, compravam ou até mesmo recebiam de presente. No decorrer da época do descobrimento do Brasil, com a chegada dos portugueses, foram registrados os primeiros animais silvestres enviados para outros países, conforme podemos observar o seguinte trecho da Carta de Pero Vaz de Caminha a El Rei D. Manuel do dia 1° de maio de 1500, (PEREIRA, 2002).

"Resgataram lá por cascavéis e outras coisinhas de pouco valor, que levavam, papagaios vermelhos, muito grandes e formosos, e dois verdes pequeninos, e carapuças de penas verdes (...) Vossa Alteza todas estas coisas verá, porque o Capitão vo-las há de mandar, segundo ele disse."

A captura ilegal de animais no Brasil retira em torno 12 milhões de animais silvestres por ano de seus habitats naturais (VIDOLIN *et al*., 2004).Em geral as regiões de menores recursos financeiros tem uma maior participação no comércio. Pessoas mais humildes de classe média baixa, sem perspectiva de vida fazem esse tipo de "crime", resultando em fins lucrativos, ou seja, ganham em capturar espécies. A falta de estrutura econômica e social proporciona o tráfico de animais. Um exemplo que podemos citar é a cidade de Milagres na Bahia, grande parte da polução vive dessa forma (ROCHA, 1995). Por motivos de sobrevivência as maiorias das populações do país passam a comercializar de forma ilegal. Segundo a lei não há punição no caso de abater o animal para o consumo próprio ou vender para traficantes intermediários a baixo custo, ou seja, o mínimo para viver. Essas pessoas são chamadas de "fornecedores", que tem como função vender para traficantes intermediários no tráfico de animais silvestres (RENCTAS, 2001). Os traficantes intermediários geralmente são caminhoneiros, fazendeiros, barqueiros etc. Tem como principal função o transporte e venda desses animais capturados e logo após são levados diretamente para os consumidores finais, isto é em regiões urbanizadas. Os maiores traficantes têm grandes facilidades em falsificação de documentos, além de conhecer várias pessoas ligadas ao ramo. Portanto fazem de tudo para enganar a fiscalização. (RENCTAS, 2002). Os consumidores finais são: criadouros científicos, conservacionista, indústrias relacionadas com a moda acabam confeccionando roupas de couro, entre outros. Desenvolvem estudos sobre medicamentos como o soro, através dessas espécies (JORNAL VERDE 1995, RENCTAS, 2001).

Conforme os dados do IBAMA (2001a), o Brasil possui em torno de 28 rotas de tráfico, por via aérea, aquática e terrestre. De acordo com o GLOBO REPÓRTER (1995), os transportes terrestres (caminhões, ônibus e carros) são mais utilizados, por ter muitas cargas, encontrando uma maior facilidade para esconder os animais, mas no estado da Amazônia os transportes aquáticos são mais eficazes. Os animais silvestres são levados através de barcos, saindo na maioria de todas as cidades do estado. Os transportes são feitos na parte noturna dificultando a visão da fiscalização e também maior chance de sucesso durante a operação. Os animais são transportados em péssimas condições, em fundos falsos de malas, dentro de objetos, porta-malas ou até mesmo dentro da roupa do traficante (ROCHA 1995; RENCTAS 2001). Além de dopar os animais com bebidas alcoólicas, são tratados com crueldade pelos vendedores, fazendo com que fiquem mansos para as pessoas que estão interessadas e chamar menor a atenção da fiscalização. A ingestão de bebidas alcoólicas acalma-os, facilitando o amarrar das asas ou bico, entre outros procedimentos. (VAZ, 1990b; JUPIARA E ANDERSON, 1991; LOPES, 1991).

Com o transporte ilegal em lugares inadequados, os animais ficam extremamente estressados por vários motivos, como falta de alimento, espaço ou ventilação, sendo também encontrados casos de muitos animais na mesma gaiola, ocasionando em brigas e mortes. (ROCHA 1995; RENCTAS, 2001) Estima-se que 100 animais capturados somente 1 chega ao destino final, devido aos métodos de crueldade que praticam durante os transportes. (RENCTAS, 2001). O tráfico de animais silvestre não é apenas desrespeito à lei, é também aos animais que estão sendo tratados com crueldade (TOUFEXIS, 1993). Todo animal que está sendo traficado sofre de maus tratos. Casos encontrados no Aeroporto internacional do Rio de Janeiro de aves cegadas e com ossos quebrados no peito, evitando assim que cantem ou se movimentem, atraindo menos a atenção fiscalização durante os embarques (ELLISON, 1999).

Alguns países são reconhecidos por exercer os papéis intermediários, onde os animais capturados ficam pouco tempo até o traficante adquirir documentos falsos para transportação dos animais até o local final. Os países intermediários são principalmente aqueles que fazem fronteira com o Brasil, como o Paraguai e Colômbia. (IBAMA, 2001a). A fiscalização ambiental do Brasil tem grandes problemas para efetuar o controle aéreo do tráfico. O principal motivo é a falta de tempo na hora dos embarques e desembarques, não havendo tempo suficiente para vistoria das bagagens aéreas. Em relação ao tráfico de animais os principais aeroportos do Brasil são os de Cumbica e Viracopos, em São Paulo; o Galeão, no Rio de Janeiro e os aeroportos de Recife, Curitiba e Belém (ROCHA 1995, IBAMA 2001a), como se indica na Figura 11.

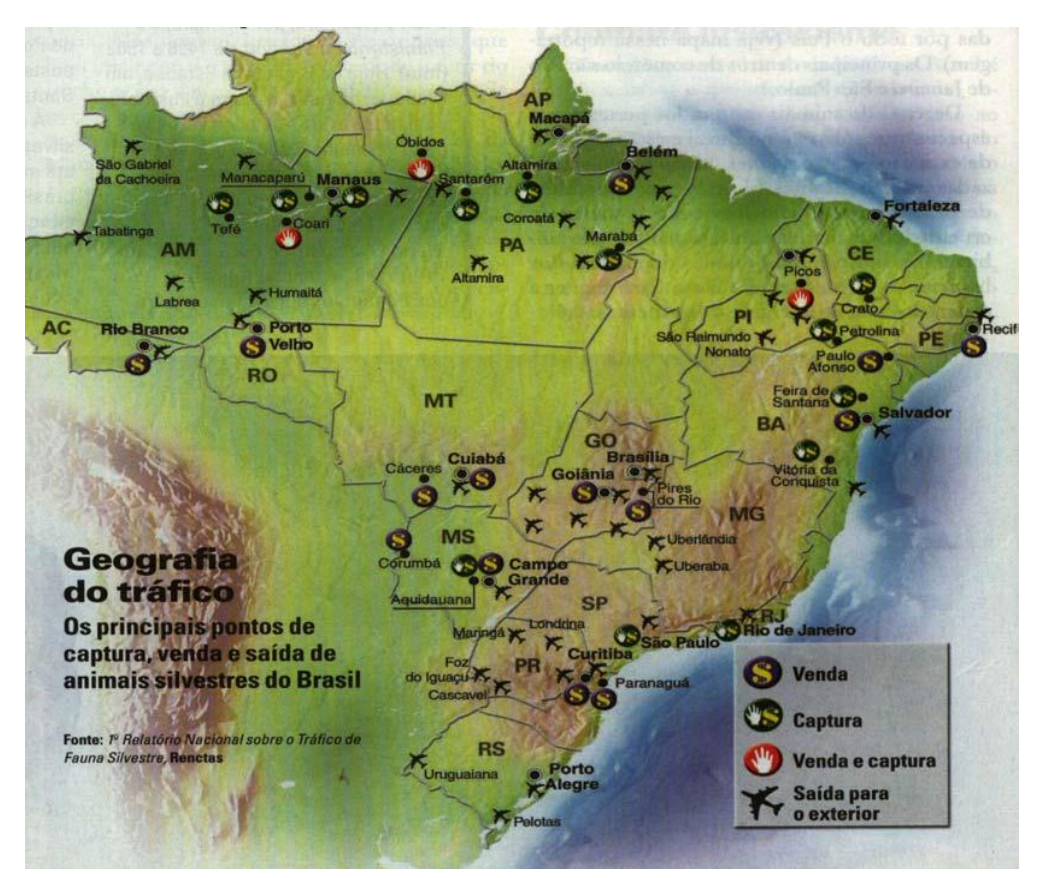

**Figura 11. Principais locais de captura venda e saída de animais no Brasil (Pereira, 2002)**

O tráfico internacional é muito mais organizado, envolvendo pessoas com alto poder perante a sociedade, isto é, artistas (famosos), milionários, empresas farmacêuticas e assim por diante. Os Estados Unidos são o maior consumidor de fauna silvestre do planeta, em termos de animais de companhia, seguindo-se a Europa e Ásia. (RENCTAS 2001, IBAMA, 2001a). Portugal, México, Espanha, Itália, Grécia, França, Bélgica, Arábia Saudita são nomeados como principais países de transito comercial de espécies silvestres, onde na maior parte das vezes é feita a legalização de espécies silvestres contrabandeadas (RENCTAS, 1999). As rotas internacionais do Brasil são feitas em aeroportos que realizem voos internacionais. Rio de Janeiro, São Paulo, Recife

e Belém são os principais aeroportos (RENCTAS, 2003). A cidade de Belém no Pará é o ponto-principal do tráfico internacional, grandes quantidades de peixes e outras espécies são capturadas e levadas ao Sul do país e exterior, sendo que alguns peixes são transportados direto para os consumidores de todo o planeta. Diferentes de outras espécies que primeiro são enviados para países vizinhos e logo em seguida para os EUA, Europa e Ásia (JORNAL VERDE, 1995) (Figura 12).

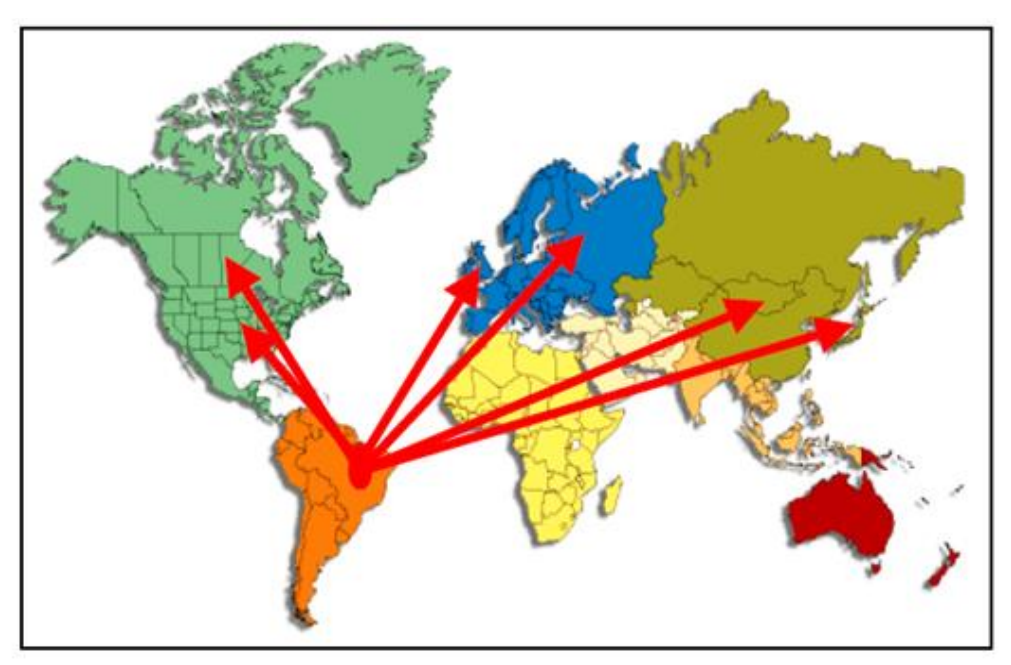

**Figura 12. . Rotas internacionais do tráfico de animais silvestres brasileiros (RENCTAS, 2003).**

## 7.1. **Algumas Espécies Ameaçadas de Extinção**

#### 7.1.1. Arara-Azul Grande (*Anodorhyncus hyacinthinus*)

Arara-Azul (Figura 13) é a maior espécie de arara e está ameaçada em extinção, estando no apêndice da I da CITES, isto é um grau mais avançado. É um animal que chama atenção por causas das suas belas plumagens. Podendo atingir até 1 m de comprimento (MACHADO, DRUMMONT E PAGLIA, 2008). O tráfico, a caça e a destruição de dos habitas devido ao desmatamento e também a expansão da agricultura, principalmente a produção de soja são os principais fatores que levam a extinção da espécie. (ARAUJO et al., 2010;GUEDES, 2004).

A *Anodorhyncus hyacinthinus* habita diferentes tipos de ambientes, pode ser encontradas nas regiões Amazônicas, no Cerrado, mas sua ocorrência maior é no Mato Grosso (Pantanal). Esta espécie de arara azul tem cerca de 5.000 indivíduos e está ameaçada devido ao tráfico. (GUEDES, 2004; MACHADO, DRUMMONT E PAGLIA, 2008).

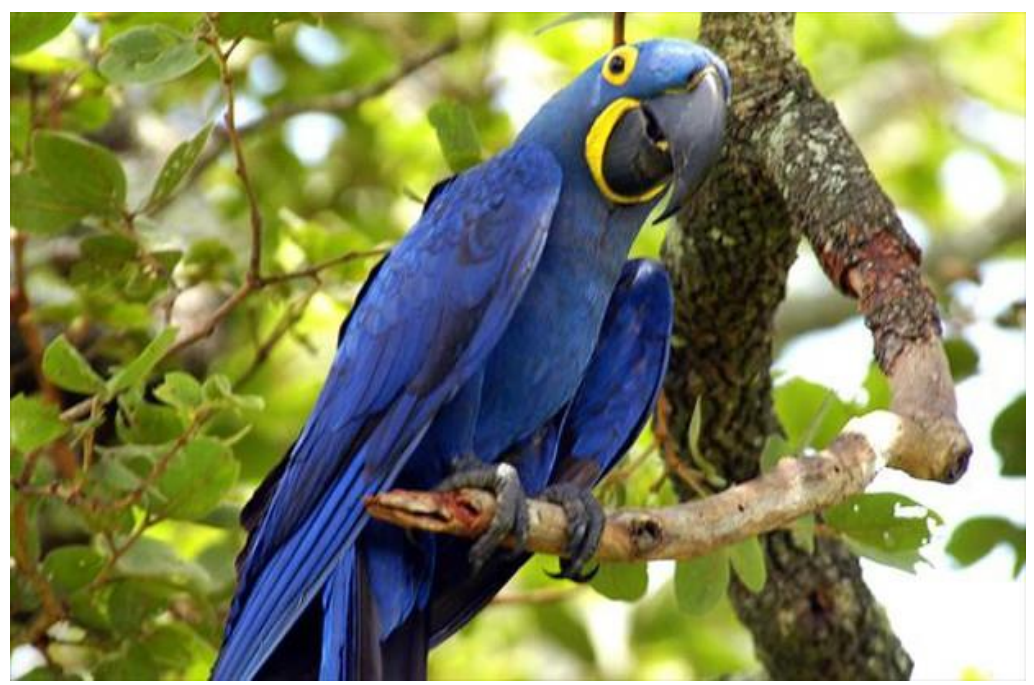

**Figura 13.** *Anodorhyncus hyacinthinus* **(CARLOS ALBERTO COUTINHO)**

#### 7.1.2. Ararinha - Azul (*Cyanopsitta spixii*)

Sendo umas das aves mais ameaçadas do mundo, a Ararinha - azul (Figura 14) é endêmica do Brasil (SILVA, 1994). Pertencente à família Psittacidae de tamanho médio. Os adultos possuem a coloração azulada nas penas, com tom de azul mais escuro

dos lados e na cauda e na região superior apresenta uma faixa cinza (SILVA, 1993; JUNIPER E PARR, 1998;). Na classificação do Governo brasileiro e da IUCN a ararinha azul é considerada como criticamente ameaçada. A sua distribuição é localizada na Caatinga, ocorrendo desde o norte da Bahia até o sul do Rio São Francisco. Por ser uma ave extremamente bonita, como se pode ver tornou-se uma das espécies mais atingidas pelo tráfico internacional e também pela perda de habitats. O último exemplar visto na natura pela ultima vez em 2002 (ARAGUAIA, 2016).

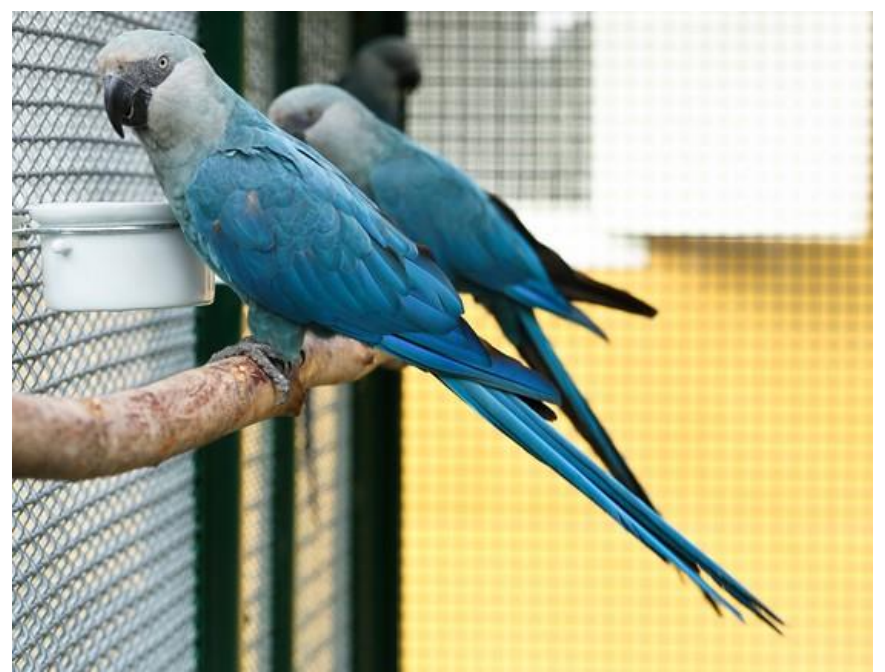

**Figura 14.** *Cyanopsitta spixii (SAVE BRASIL)*

#### 7.1.3. Periquito-cara-suja (*Pyrrhura griseipectus*)

Essa espécie (Figura 15) é marcada por uma pigmentação vermelha na cabeça, já na região do pescoço e no peitoral apresenta a coloração cinza. Esta ave possui uma faixa avermelhada no ventre, que se destaca a cor verde, predominante de seu corpo (OLMOS et al., 1997).Apresenta uma extensão corporal de 23 cm. Quanto ao peso podem atingir 70 g (FREIRE, 2008). Sendo endêmica do Nordeste, essa ave já foi descrita como encontradas entre os Estados de Pernambuco, Alagoas e Ceará (SIGRIST, 2014). Essa espécie também esta presente na lista vermelha da União Internacional para a Conservação da Natureza como criticamente em perigo (IUCN, 2016).

Conforme a Birdlife International (2015), estima-se que exista apenas 200 a 300 exemplares soltos na natureza, sendo o tráfico o principal fator de ameaça para esta espécie (FREIRE, 2008).

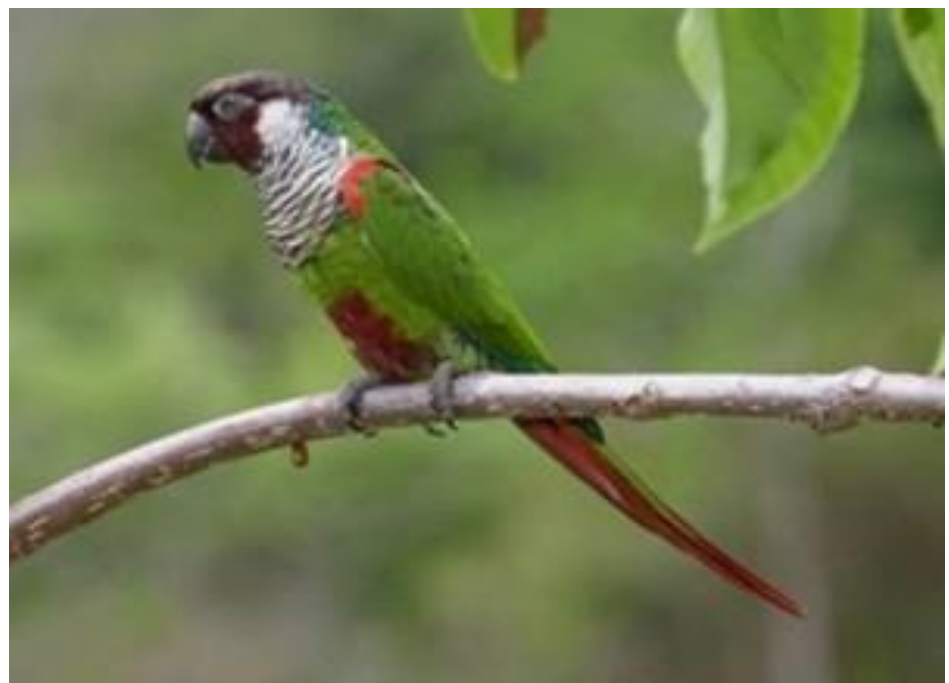

**Figura 15.** *Pyrrhura griseipectus* **(CIRO ALBANO)**

#### 7.2. **Instrumentos de Conservação da Avifauna do Brasil**

Instituto Brasileiro do Meio Ambiente e dos Recursos Naturais Renováveis (IBAMA) foi fundado apenas em 1988, com a finalidade de recuperar e a conservar os animais silvestres em âmbito nacional. (CARRERA, 2004; BASTOS *et al*., 2008). Atualmente o IBAMA como visão executar as ações das políticas nacionais de meio ambiente, ligada à fiscalização e controle, e também é ainda responsável pela emissão das autorizações da CITES.

Rede Nacional Contra o Tráfico de Animais Silvestres (RENCTAS) sendo uma organização não governamental brasileira surgiu em 1999, à sede fica em Brasília-DF. Tem como objetivo combater o tráfico de animais silvestres preservando os recursos naturais (BASTOS *et al*., 2008). A RENCTAS tem como função conscientizar a sociedade devido à necessidade, apoiar os órgãos de fiscalização e preservar a fauna ameaçada através de cursos, palestras, seminários e outras ações. Desenvolver projetos destinados à proteção da fauna silvestres brasileira.

Convenção sobre o Comércio Internacional das Espécies de Flora e Fauna Selvagens em Perigo de Extinção (CITES) tendo como objetivo fornecer métodos para controlar internacionalmente o comércio da fauna silvestre, o Brasil é signatário da CITES. Esta convenção tem três modalidades (RENCTAS, 2001).

- **Anexo I –** são todas as espécies ameaçadas de extinção, podendo ser prejudicadas pelo comércio internacional.
- **Anexo II –** inclui espécies que não estão ameaçadas de extinção, mas se não houver atitudes podem entrar em extinção.

**Anexo III –** Referem-se espécies que declaram sujeitas á regulamentação.

A CITES tem sido um grande avanço acordo internacional para a proteção da vida silvestre.

Centro de Triagem de Animais Silvestres (CETAS) tem como objetivo receber, recuperar e destinar os animais, onde é dado todo o apoio. Atualmente, existem no País cerca de 50 desses centros, dos quais 27 são administrados pelo IBAMA e 23 funcionam em parceria com zoológicos, prefeituras, universidades e outras instituições (RENCTAS, 2016). De acordo com BRANCO (2000 apud RENCTAS, 2001), "os

CETAS enfrentam dificuldades financeiras e técnicas, funcionando superlotados e impossibilitados de receberem novos animais apreendidos". Com a falta de estrutura os animais podem ser soltos em qualquer lugar, podendo proporcionar desequilíbrios na natureza ou naquele determinado local. Dados do Primeiro Relatório Nacional Sobre o Tráfico de Fauna Silvestre, publicado pela RENCTAS, apontam que por volta de 4 milhões de animais são comercializados ilegalmente no Brasil todos os anos. Entre 2008 e 2010, os Cetas receberam 208.155 animais, sendo a maioria procedente de ação fiscalizatória (67,3%) e entregue, principalmente, por autoridades estaduais (39,4%). Os Cetas recebem cerca de 1% do total de animais comercializados ilegalmente, por ano, como produto destas fiscalizações (RENCTAS, 2001).

Projeto Arara-azul (*Anodorhyncus hyacinthinus*) desenvolveu no Estado do Mato Grosso do Sul em 1990. O projeto tem como objetivo manter uma população estável da espécie em seu habitat natural, ou seja, manter longe os riscos de extinção. Um fator importante da vida da Arara-azul é que não se deslocam e vivem em bandos. (MARINI E GARCIA, 2005). Outro objetivo do projeto é promover a conscientização da comunidade local, envolvendo essas pessoas no projeto que tem como finalidade ver essa espécie solta na natureza. (GUEDES, 2004; MARINI E GARCIA, 2005).

Associação de Pesquisas e Preservação de Ecossistemas Aquáticos (AQUASIS) é uma organização civil sem fins lucrativos, criada em 1994 no estado do Ceará. Tem como missão desenvolver projetos de longo prazo para a conservação de espécies e ambiente extremamente ameaçados em áreas critica para a Biodiversidade, no Nordeste do Brasil. A Aquasis é reconhecida internacionalmente como defensor dessa espécie *Pyrrhura griseipectus* (AQUASIS, 2016).

WWF Brasil é uma ong (organização não governamental) fundada em 1996. Tem como maior objetivo a conservação da natureza junto com a interação do homem, ou seja, o uso racional dos recursos naturais visando em beneficiar as futuras gerações. A WWF- Brasil atua em projetos com parcerias de empresas, órgãos federais, municipais e estaduais que desenvolvem atividades relacionadas ao meio ambiente como: proteção de espécies e ecossistemas ameaçados, educação ambiental, políticas ambientais e comunicação entre outros (WWF-Brasil, 2013).

Sociedade para a Conservação das Aves do Brasil (SAVE BRASIL) é uma organização sem fins lucrativos, que tem como o principal objetivo a conservação das

aves brasileiras. A SAVE Brasil faz parte da aliança mundial da Birdlife International, desenvolvendo programas de conservação em âmbito nacional. O Brasil iniciou um Programa em 2000 com a participação da Birdlife International após identificar a necessidade de fatores imediatas em específicas áreas para impedir a extinção de espécies de aves criticamente ameaçadas. Após quatro anos foi criado o Programa do Brasil da Birlife International, se ligando a Sociedade para a Conservação das Aves no Brasil, sendo a Birdlife representante oficial no país (SAVE BRASIL, 2016).

Projeto Ararinha na Natureza (*Cyanopsitta spixii)* por restarem apenas 79 indivíduos em cativeiro, o projeto foi criado em 2012 localizado em Curaçá (Bahia), o objetivo é criar condições necessárias para proteger seu habitat natural para que a espécie volte ser reintroduzida na natureza. A idéia é implementar políticas públicas ligados à conservação da Ararinha, pesquisas cientificas e também a educação ambiental. O Projeto Ararinha na Natureza é uma parceria do Instituto Chico Mendes de Conservação da Biodiversidade (ICMBio) com a Sociedade para a Conservação das Aves do Brasil (SAVE Brasil) e os mantenedores que possuem os indivíduos em cativeiro ( PASCHOAL, 2013).

#### 7.2.1. **A legislação brasileira**

Com o passar do tempo foram criadas as leis que como objetivo de proteger a fauna, ou seja, o homem passou a ter consciência da necessidade da conservação dos recursos naturais.

A caça e a comercialização de animais silvestres passou ser proibida em 1967, foi à primeira lei referente à proteção a fauna, como o nome já diz. Surgi-o através do Instituto Brasileiro de Desenvolvimento Florestal (IBDF), e a Lei Federal n° 5.197 – Lei de Proteção à Fauna.

Art.1º *"*Animais de quaisquer espécies, em qualquer fase do seu desenvolvimento e que vivem naturalmente fora do cativeiro, constituindo a fauna silvestre, bem como seus ninhos, abrigos e criadouros naturais são propriedades do Estado, sendo proibida a sua utilização, perseguição, destruição, caça ou apanha*".*

A partir dessa lei a agressão contra a fauna passou a ser considerada contravenção penal. Foi proibida a comercialização de animais silvestres e seus produtos, com exceção dos criadouros legalizados (ROCHA, 1995).

A Lei de Crimes Ambientais (Lei nº 9.605/98), de 12 de fevereiro diz que qualquer tipo contato com os animais silvestres da fauna brasileira, como: exportação, comercialização ou por estimação é considerada ilegal (HERNANDEZ E CARVALHO, 2006).

Com a Lei 5.197/67, quem era pego com animais silvestres em flagrante não tinha direito à fiança. Com a nova Lei 9.605/98, as punições ficaram mais leves, sendo agora fiançável (PEREIRA, 2002). Lembrando que seis meses a um ano de prisão é um período curto e muitas vezes o infrator não fica esse período na cadeia, pois começa a prestar serviços à comunidade, sendo absolvido por isso. (RENCTAS, 2001).

De acordo com o Decreto N° 3.179, de 21 de setembro de 1999, destaca-se:

Seção I Das Sanções Aplicáveis às Infrações Contra a Fauna. Art. 11. Matar, perseguir, caçar, apanhar, utilizar espécimes da fauna silvestre, nativos ou em rota migratória, sem a devida permissão, licença ou autorização da autoridade competente, Multa de R\$ 500,00 (quinhentos reais), por unidade com acréscimo por exemplar excedente: I - R\$ 5.000,00 (cinco mil reais), por unidade de espécie constante da lista oficial de fauna brasileira ameaçada de extinção e do Anexo I do Comércio Internacional das Espécies da Flora e Fauna Selvagens em Perigo de Extinção - CITES; e II - R\$ 3.000,00 (três mil reais), por unidade de espécie constante da lista oficial de fauna brasileira ameaçada de extinção e do Anexo II da CITES (RENCTAS, 2002).

De acordo com ROCHA (1995) E SILVA (1998) consideram essas leis desatualizadas, a maioria dos casos de danos à fauna direcionados aos tribunais não há reparações. As pessoas não tem a conscientização que o tráfico de animais silvestres como infração grave, e havendo maior visam em outros tipos de tráficos (armas e drogas), mas na realidade todos cometem a mesma infração (VALENTINO, 1998). Segundo ROCHA (1995), BRAGA *et al*., (1998) E ELLISON (1999), não há nenhum tipo de registros de alguém que tenha sido julgado e muito menos condenado pelo crime de tráfico de animais silvestres. A legislação diz que a caça realizada em estado de necessidade para saciar a fome, proteger áreas agrícolas, desde que seja feita a autorização pela autoridade responsável e caso o animal seja nocivo, passa a não ser crime no Brasil (BRASIL, 1998).

# **8. REFERÊNCIAS**

AMADO, J. 2013, 40 Anos a Proteger a Fauna e Flora do Planeta (1973-2013), Revista da Guarda nº 97, janeiro- março 2013, Guarda Nacional Republicana, Lisboa.

A ROCHA. Quem somos, missão. 2016. Disponível em: [http://www.arocha.pt/pt/](http://www.arocha.pt/pt/quem-somos/missao/) [quem-somos/missao/](http://www.arocha.pt/pt/quem-somos/missao/) Acesso em: 16 maio. 2016. Acessado em: 30 out. 2016.

AGUIAR, C, F.G 2000 Flora e Vegetação da Serra de Nogueira e do Parque Natural de Montesinho, Tese de Doutoramento em engenharia Agronómica,ISA

ALDEIA. .Portal. 2014. Disponível em: [http://www.aldeia.org/portal/pt/11](http://www.aldeia.org/portal/pt/11/NID/28/default.aspx) [/NID/28/default.aspx](http://www.aldeia.org/portal/pt/11/NID/28/default.aspx) *Acesso em: 26 jul. 2016.*

ALDEIA. Portal. 2016. Disponível em: [http://cervas-aldeia.blogspot.pt/.](http://cervas-aldeia.blogspot.pt/) Acesso em: 13 jun. 2016.

ALEIXO, A. 1999. Effects of selective logging on a bird community in the Brazilian Atlantic Forest. Condor 101: 537-548.

AMADO, J. M. H. 2001. Em nome do Meio Ambiente, Revistada Guarda Nacional Republicana, Nº1: Janeiro-Março de 2001.

AMARAL, J. V. Diversidade de Mamíferos e Uso da Fauna nas Reservas de Desenvolvimento Sustentável Mamirauá e Amanã – Amazonas – Brasil. Dissertação de mestrado. Belém. 2005.

ANDRADE, M. A. A vida das aves. Introdução à biologia e conservação. Belo Horizonte: Acangaú/ Líttera, 1997. 160 p. il.

ARAGUAIA, Mariana. 2016. "Ararinha azul (Cyanopsitta spixii)"; *Brasil Escola*. Disponível em: http://brasilescola.uol.com.br/animais/ararinha-azul.htm. Acesso em: 07 set. 2016.

ARAUJO, ANA CLAUDIA B.; BEHR, EVERTON R., LONGHI, SOLON J.; MENEZES, PAULOT. S.; KANIESKI, MARIA R. Diagnóstico sobre avifauna apreendida e entregue espontaneamente na Região Central do Rio Grande do Sul. Porto Alegre (RS), Ver. Bras. Biociência, v. 8, n. 3, p. 279-284, jul./set. 2010.

AQUASIS. 2016.. O que fazemos. ASSOCIAÇÃO DE PESQUISAS E PRESERVAÇÃO DE ECOSSISTEMAS AQUÁTICOS. Disponível em: [http://www.aquasis.org/subprograma.php?id\\_oquefazemos=2.](http://www.aquasis.org/subprograma.php?id_oquefazemos=2) Acesso em: 16 ago. 2016

AVES DE PORTUGAL. 2016. Disponível em: [http://www.avesde](http://www.avesdeportugal.info/listas.html) [portugal.info/listas.html.](http://www.avesdeportugal.info/listas.html) Acesso em: 02 dez. 2016.

BARLOW, J., T. A. GARDNER, I. S. ARAUJO, T. C. ÁVILA-PIRES, A. B. BONALDO, J. E. COSTA, M. C. ESPOSITO, L. V. FERREIRA, J. HAWES, M. I. M. HERNANDEZ, M. S. HOOOGMOED, R. N. LEITE, N. F. LO-MAN-HUNG, J. R. MALCOLM, M. B. MARTINS, L. A. M. MESTRE, R. MIRANDA-SANTOS, A. L. NUNES-GUTJAHR, W. L. OVERAL, L. PARRY, S. L. PETERS, M. A. RIBEIRO-JUNIOR, M. N. F. SILVA, C. SILVA MOTTA & C. A. PERES, 2007. Quantifying the biodiversity value of tropical primary, secondary, and plantation forests. Proceedings of the National Academy of Sciences of the United States of America 104(47): 18555- 18560

BASTOS, LILIAN FREITAS; LUZ, VERA LÚCIA FERREIRA; REIS, ISAÍAS JOSÉ DOS; SOUZA, VALÉRIA LEÃO. Apreensão de espécimes da fauna silvestre em Goiás - situação e destinação. Revista de Biologia Neotropical, Rio Verde-GO: 2008. Disponível em: [https://www.revistas.ufg.br/index.php?journal=RBN&page=article](https://www.revistas.ufg.br/index.php?journal=RBN&page=article&op=view&path%5B%5D=9822&path%5B%5D=6707) [&op=view&path%5B%5D=9822&path%5B%5D=6707.](https://www.revistas.ufg.br/index.php?journal=RBN&page=article&op=view&path%5B%5D=9822&path%5B%5D=6707)Acesso em: 18 jan.. 2016.

BIBBY, C.J., N.D. BURGESS & D.A. Hill (1992): Bird Census Techniques. London: Academic Press.

BIERREGAARD JR., R.O.; LOVEJOY, T.E. KAPOS, V.; SANTOS, A.A. & HUTCHINGS, R.W. The biological dynamics of tropical rainforest fragments. Biosciense 42(11): 859-866, 1992.

BIRDLIFE INTERNACIONAL. About Birdlive. 2016. Disponível em: [http://www.birdlife.org/worldwide/partnership/about-birdlife.](http://www.birdlife.org/worldwide/partnership/about-birdlife) Acesso em: 07 maio 2016.

BIRDLIFE INTERNATIONAL .2004. Birds in the European Union: a status assessment. Wageningen, The Netherlands: BirdLife International.

BIRDLIFE INTERNATIONAL. .2015. Disponível em: [http://www.birdlife.org/.](http://www.birdlife.org/) Acesso em: 21 dez. 2015.

BOTELHO, N. Baixinho, o papagaio que pode custar uma multa de 20 mil euros aos donos. 2015. Disponível em: [http://expresso.sapo.pt/sociedade/2015-07-09-Baixinho-o](http://expresso.sapo.pt/sociedade/2015-07-09-Baixinho-o-papagaio-que-pode-custar-uma-multa-de-20-mil-aos-donos)[papagaio-que-pode-custar-uma-multa-de-20-mil-aos-donos.](http://expresso.sapo.pt/sociedade/2015-07-09-Baixinho-o-papagaio-que-pode-custar-uma-multa-de-20-mil-aos-donos) Acesso em: 13 set. 2016.

BLONDEL, J. FERRY, C.; PROCHOT, B. La méthode des indices ponctuels d'abondance (I.P.A.) ou des revelés d'avifaune par "stations d'écoute."Alauda, v. 38, n. 1, p. 55–71, 1970.

BRAGA, B. S.; BARROSO, L. V.; PLÁCIDO, G. G.; CASTANHEIRA, M. E Lima, R. Z. Controle ambiental para a fauna silvestre no âmbito do estado do Rio de Janeiro. Anais vo VIII Seminário Regional de Ecologia, (VIII), 1998, 951-962p.

CARRERA, F. O tráfico de animais silvestres: a legislação brasileira. *In:* O Brasil no Combate ao Tráfico de Animais Silvestres. Brasília, DF: Ministério das Relações Exteriores, 2004.

CARVALHO, C. S. Mais de cem passarinhos-apreendidos no algarve. Disponível em: [https://www.publico.pt/local/noticia/mais-de-cem-passarinhos-apreendidos-no-algarve-](https://www.publico.pt/local/noticia/mais-de-cem-passarinhos-apreendidos-no-algarve-1717865)[1717865.](https://www.publico.pt/local/noticia/mais-de-cem-passarinhos-apreendidos-no-algarve-1717865) Acesso em: 26 ago. 2016.

CAVARZERE, V.; COSTA, T. V. V. DA; SILVEIRA, L. F. On the use of 10- minute point counts and 10-species lists for surveying birds in lowland atlantic forests in southeastern Brazil. Papéis Avulsos de Zoologia, v. 52, n. 28, p. 333–340, 2012.

CERVAS. 2016. CENTRO DE ECOLOGIA, RECUPERAÇÃO E VIGILÂNCIA DE ANIMAIS SELVAGES. 2016. Disponível em: [http://cervas-aldeia.blogspot.pt/.](http://cervas-aldeia.blogspot.pt/)Acesso em: 13 jan. 2016.

RIAS. 2016 CENTRO DE REPUPERAÇÃO E INVESTIGAÇÃO DE ANIMAIS SELVAGENS. Disponível em: [http://rias-aldeia.blogspot.pt/p/rias.html.](http://rias-aldeia.blogspot.pt/p/rias.html) Acesso em: 27 jan. 2016.

COLLINS, S. L.; JAMES F. C. e RISSER P. G.. 1982. Habitat relationships of wood warblers (Parulidae) in northern 56 F.M. Vieira et al. Ornithologia 5(2):43-57, janeiro 2013 central Minnesota. Oikos 39:50-58.

COLWEL, R. K. 2013. Estimate S: Statistical estimation of species richness and shared species from samples. Version 9. Persistent URL <purl.oclc.org/estimates>.\\

CBRO. 2011. Listas de Aves do Brasil. 10a Edição. COMITÊ BRASILEIRO DE REGISTROS ORNITOLÓGICOS. Disponível em: [http://www.ib.usp.br/cbro.](http://www.ib.usp.br/cbro) Acesso em: 23 jul. 2016

CULLEN-JR., L.; RUDRAN, R. & VALLADARES-PADUA, C.; 2004. Métodos de estudo em biologia da conservação e manejo da vida silvestre. Editora da Universidade Federal do Paraná. Curitiba, 665 p.

DÁRIO, F. R. 1999. Influência de corredor florestal entre fragmentos da Mata Atlântica utilizando-se a avifauna como indicador ecológico. Piracicaba, ESALQ (Dissertação – Mestrado em Ciências Florestais).

DENT, D. H., WRIGHT, S. J., 2009. The future of tropical species in secondary forests: a quantitative review. Biol. Conserv. 142, 2833-2843.

DUNN, R. R. 2004. Recovery of faunal communities during tropical forest regeneration. Conser. Biol. 18: 302-309.

EDWARD. H. SIMPSON. 1949 .Medição da diversidade. Natureº 163º. 688.

ELLISON, K. Brazil's animal trade under fire. Miami Herald, 1999.

FARNSWORTH, G. L.; POLLOCK, K.. H.; NICHOLS, J. D.; SIMONS, T. R.; HINES, J. E.; SAUER, J. R. A removal model for estimating detection probabilities from Point-Count surveys. The Auk, v. 119, n. 2, p. 414–425, 2002.

FERNANDES-FERREIRA.; MENDONdA, S. V.; ALBANO, C.; FERREIRA, S. F.; ALVES, R. R. N. Comércio e criação de aves silvestres (Psittaciformes, Piciformes e Passeriformes) no estado do Ceará. In: ALVES, R. R. N.; SOUTO, W. M. S.; MOURO, J. S. (Ed.). A Etnozoologia do Brasil – Importância, status atual e perspectivas. Recife: Nupeea, 2010. p. 381-402.

FITZGERALD, S. International Wildlife Trade: Whose business is it? World Wildlife Fund, Baltimore, 1989.

FRANKEL, O. H.; SOULÉ, M.E. Conservation and evolution. Cambridge: Cambridge University Press, 1981.

FREIRE, S.B. 100 animais ameaçados de extinção no Brasil e o que você pode fazer para evitar. Rio de Janeiro: Ediouro, 2008, 144p.

WWF BRASIL. 2013. Relatório Anual 2013, 2013. 10 p FUNDO MUNDIAL PARA A NATUREZA. Disponível em: [file:///C:/Users/User/Downloads/wwf](file:///C:/Users/User/Downloads/wwf_brasil_relatorio_anual_2013.pdf) brasil\_relatorio\_anual\_2013.pdf. Acesso em: 13 set. 2015

GLOBO REPORTER. 1995. Tráfico de Animais Silvestres. Rede Globo. Fita n°49. Videoteca Global, 23/junho/1995.

GLÓRIA, L. Dois detidos por caça ilegal de aves. 2015. Mensageiro de Bragança. Disponível em: [http://www.mdb.pt/noticia/dois-detidos-por-caca-ilegal-de-aves-4241.](http://www.mdb.pt/noticia/dois-detidos-por-caca-ilegal-de-aves-4241) Acesso em: 13 ago. 2016.

GONÇALVES, A. B.. Biopirataria: novos rumos e velhos problemas. Direitos Culturais, vol. 4 n. 6, Santo Ângelo, RS: 2009. Disponível em: [http://srvapp2s.urisan.tche.br/seer/index.php/direitosculturais/article/viewArticle/33.](http://srvapp2s.urisan.tche.br/seer/index.php/direitosculturais/article/viewArticle/33) Acesso em: 18 out. 2015.

GONÇALVES, D. .2000. Bragança e o Meio Natural. Câmara Municipal de Bragança.

GNR. 2016. Missão. GUARDA NACIONAL REPLUBLICABA Disponível em: [http://www.gnr.pt/missao.aspx.](http://www.gnr.pt/missao.aspx) Acesso em: 03 jul. 2016.

GUEDES, N. M. R. 2004. Salvando espécies ameaçadas pelo comércio ilegal: o projeto Arara - Azul. In: O Brasil no Combate ao Tráfico de Animais Silvestres. Brasília, DF: Ministério das Relações Exteriores.

HAGENBECK, C. Anymales y Hombres. Hijos de Carlos Hagenbeck Editores, Hamburgo – Stellingen, 1910.

HAIRSTON, N.G.; SMITH, F.E.; SLOBODKIN, L.B. Community structure, population control and competition. Am. Nat. XCIV(879): 421-425. 1960.

HELLMANN, J. J. E FOWLER, G. W. 1999. Bias, precision, and accuracy of four measures of species richness. Ecological Applications 9: 824-834

HERNANDEZ, ERIKA FERNANDA TANGERINO. CARVALHO, MÁRCIA SIQUERA . O tráfico de animais silvestres no Paraná. Maringá, PR: 2006, Acta Sci. Human Soc. Sic, V. 28, n. 2 p. 257-266. Disponível em: [http://www.periodicos.uem.br/ojs/index.php/ActaSciHumanSocSci/article/view/168/80.](http://www.periodicos.uem.br/ojs/index.php/ActaSciHumanSocSci/article/view/168/80) Acesso em: 26 fev. 2015.

HERZOG, S.K.; KESSLER, M.; CAHILL, T.M. Estimating species richness of tropical bird communities form rapid assessment data. The Auk 119: 749-769, 2002.

IBAMA. 2001a. O Tráfico Ilegal de Animais Silvestres e a Biopirataria no Brasil. Revista Meio Ambiente, 2(4): 8-11. INSTITUTO BRASILEIRO DO MEIO AMBIENTE E DOS RECUROS NATURAIS RENOVAVEIS.

ICNF. 2016a. Parque Natural de Montesinho. Instituto de Conservação da Natureza e Florestas. INSTITUTO DA CONSERVAÇÃO DA NATUREZA E DAS FLORESTAS. Disponível em: [http://www.icnf.pt/portal/ap/p-nat/pnm/class-carac.](http://www.icnf.pt/portal/ap/p-nat/pnm/class-carac) Acessado em: 30 set. 2016.

ICNF. 2012. Portal. 2012. INSTITUTO DA CONSERVAÇÃO DA NATUREZA E DAS FLORESTAS Disponível em: [http://www.icnf.pt/portal/icnf.](http://www.icnf.pt/portal/icnf) Acesso em: 01 jan. 2016.

ICNF. 2016b. Plano sectorial da Rede Natura 2000. Instituto de Conservação da Natureza e Florestas. INSTITUTO DA CONSERVAÇÃO DA NATUREZA E DAS FLORESTAS. Disponível em: [http://www.icnf.pt/portal/naturaclas](http://www.icnf.pt/portal/naturaclas/rn2000/resource/docs/sic-cont/romeu) [/rn2000/resource/docs/sic-cont/romeu.](http://www.icnf.pt/portal/naturaclas/rn2000/resource/docs/sic-cont/romeu) Acesso em: 10 jul. 2016.

IUCN. 2016. Red List of Threatened Species. Version 2016-2. INTERNATIONAL UNION FOR CONSERVATION OF NATURE. Disponível em: http://www.iucnredlist.org/ . Acesso em: 01 Set. 2016.

IUCN. 2015. Lista da IUCN tem mais duas espécies ameaçadas em Portugal. INTERNATIONAL UNION FOR CONSERVATION OF NATURE Disponível em: [http://www.spea.pt/fotos/editor2/ci\\_red\\_list.pdf.](http://www.spea.pt/fotos/editor2/ci_red_list.pdf) Acesso em: 9 jul. 2016.

IUCN. 2010 World Conservation Union. Standards and Petitions Subcommittee. 2010. Guidelines for Using the IUCN Red List Categories and Criteria. Version 8.1. Prepared by the Standards and Petitions Subcommittee in March 2010. INTERNATIONAL

UNION FOR CONSERVATION OF NATURE. Disponível em: [http://intranet](http://intranet.iucn.org/webfiles/doc/SSC/RedList/RedListGuidelines.pdf) [.iucn.org/webfiles/doc/SSC/RedList/RedListGuidelines.pdf.](http://intranet.iucn.org/webfiles/doc/SSC/RedList/RedListGuidelines.pdf) Acesso em: 24 out. 2016.

JN JORNAL DE NOTÍCIAS 2011. Fiscalização visitou 576 lojas de animais apreendeu aves, tartarugas e répteis. Jornal de Notícias – 22 de Dezembro. Disponível em: [http://www.jn.pt/paginainicial/nacional/interior.aspx?content\\_id=2201553&page=-1.](http://www.jn.pt/paginainicial/nacional/interior.aspx?content_id=2201553&page=-1) Acesso em: 26 ago. 2016.

JORNAL VERDE. 1995. WWF denuncia tráfico ilegal de animais silvestres. Jornal Verde. Comunicação Ecológica. 5 (51): 4.

JUNIPER, T. e PARR, M. (1998). Parrots: a Guide to the Parrots of the World. New Haven and London: Yale University Press.

JUPIARA, A. e ANDERSON, C. Rio é centro internacional de traficantes de animais. O Globo, 21 de julho, Rio de Janeiro, 1991.

JUPIARA, A. E ANDERSON, C. Rio é centro internacional de traficantes de animais. O Globo, 21 de julho, Rio de Janeiro, 1991.

KARR, J.R. Avian extinction on Barro Colorado Island, Panama: a reassessment. Am. Nat. 119:220-239, 1982.

KARR, J.R E FREEMARK, K.E 1983. Habitat selection and environmental gradients: Dynamics in the "Stable" Tropics. Ecology, 64, 1481- 1494.

KAVANAGH, M. Simians for science: the United Kingdom and the worldwide trade in primates. In: Symposium on the Conservation of Primates and their Habitats, Leicester, v.2, 1983, 149-181 p.

KENT, M. E COKER, P. 1992. Vegetation description and analysis: a practical approach. Chichester: John Wiley, 363p.

KLEIMAN, D. G.; ALLEN, M. E.; THOMPSON, K. V. & LUMPKIN, S. Wild mammals in captivity: principles and techniques. The University of Chicago Press, Chicago and London, 1996, 639 p.

LEBRETON, P. & CHOISY, J. P. 1991. Incidences avifaunistiques des amenagements forestieres: substitutions Quercus/Pinus en milieu submediterraneen. Bulletin d'Ecologie, n.22, p.213-220.

LPN. 2016. Sobre a LPN. LIGA PARA A PROTEÇÃO DA NATUREZA. Disponível em: [http://www.lpn.pt/Homepage/A-LPN/Sobre-a-LPN/Apresentacao/Content.aspx](http://www.lpn.pt/Homepage/A-LPN/Sobre-a-LPN/Apresentacao/Content.aspx?tabid=2371&code=pt) [?tabid=2371&code=pt.](http://www.lpn.pt/Homepage/A-LPN/Sobre-a-LPN/Apresentacao/Content.aspx?tabid=2371&code=pt) Acesso em: 29 jun. 2016.

LOISELLE, B.A. & BLAKE, J.G. Population variation in a tropical bird community. Bioscience 42(11): 838-844, 1992.

LOPES, P. R. D. Comércio de animais silvestres. Bioikos 5(1), 1991, 49-56p.

LOVEJOY, T.E.; BIERREGAARD JR., R.O.; RYLANDS, A.B.; MALCOLM, J.R; QUINTELA, C.E.; SCHUBART, H.O.R. & HAYS, M.B. Edge and other effects of isolation on Amazon forest fragments. p. 257-285 in: M.E. SOUL (Ed.), Conservation biology. Sunderland, Sinauer Associates Publishers, 1986.

MACARTHUR, R.H. E MACARTHUR, J.W. On bird species diversity. Ecology 42(3): 594-598, 1961.

MACHADO, A.B.M.; DRUMMOND, GLAUCIA MOREIRA; PAGLIA, ADRIANO PEREIRA. Livro vermelho da fauna brasileira ameaçada de extinção. 1 ed. Brasília, DF: MMA; Belo Horizonte, MG: Fundação Biodiversitas, 2008.

MACHADO, P.A.L. Direito Ambiental Brasileiro. 4 ed. São Paulo: Malheiros, 1992a.

MACKINNON, J., E PHILLIPS, K., 1993. A Field Guide to the Birds of Borneo, Sumatra, Java and Bali, the Greater Sunda Islands. Oxford University Press, Oxford.

MACLEOD, R.; HERZOG. S. K.; MACCORMICK, A.; EWING. S.R., BRYCE R. E KARL. L. E. 2011. Rapid monitoring of species abundance for biodiversity conservation: Consistency and reliability of the Mackinnon lis technique. Biological Conservation 144 pp. 1374-1381.

MAGURRAN, A. E. Medindo a diversidade biológica. Curitiba: Editora da UFPR, 2011.

MAGURRAN, A.E.; 1988. Ecological diversity and its measurements. Princeton University Press, Princeton, New Jersey.

MARINI, M. A. e GARCIA, F. I. Conservação das aves no Brasil. Brasília, Megadiversidade, v. 1, n. 1, Julho 2005.

MMA. 2000. Avaliação e ações prioritárias para a conservação da biodiversidade da Mata Atlântica e Campos sulinos. Secretaria de Biodiversidade e Florestas (SBF), Ministério do Meio Ambiente. Brasília.

MITTER MEIER, R.A., C.G. Mittermeier, T.M. Brooks, J.D. Pilgrim, W.R. Konstant, G.A.B. Fonseca & C. Kormos. 2003. Wilderness and biodiversity conservation. Proceedings of the National Academy of Science, 100: 10309-10313.

MOURA, S. D. de; PESSOA, F. B.; OLIVEIRA, F. F. de; LUSTOSA, A.H. M.; SOARES, C. B. Animais silvestres recebidos pelo centro de triagem do IBAMA no Piauí no ano de 2011. Enciclopédia Biosfera. Goiânia, v.8, n.15,p. 1748-1762, 2012.

MUCHAILH, M. C.. Programa Estatual de manejo de fauna silvestre apreendida-Estado do Paraná, Brasil. Cad. Biodivers. V. 4, n. 2, dez. 2004.

MUELLER-DOMBOIS, D. E ELLENBERG, H.; 1974. Aims and Methods of Vegetation Ecology. New York: John Wiley & Sons. 547p.

MUSITE, B. W. The silence forest. World Conservation, julho-dezembro, [http://www.iunc.org,](http://www.iunc.org/) 1999.

NASCIMENTO, L. S.; MACIEL, C. M. R. R.; CORREIA, M. A.; D. D.; Maciel-Júnior, A. A importância do Parque Municipal da Matinha, Itapetinga - BA, na conservação ENCICLOPÉDIA BIOSFERA, Centro Científico Conhecer - Goiânia, v.11 n.21; p. 2015 2054 de espécies de aves ameaçadas pelo tráfico. Enciclopédia Biosfera, n.6, v.10, p.1- 8, 2010.

NEP/GNR – Normas de Execução Permanentes da Guarda Nacional Republicana. (2002). Serviço de Protecção da Natureza e do Ambiente. GNR – Comando Geral – 3ª Repartição: NEP/GNR – 3.45.

O ECO. Entenda a classificação da Lista Vermelha da IUCN. 2014. Disponível em: [http://www.oeco.org.br/dicionario-ambiental/27904-entenda-a-classificacao-da-lista](http://www.oeco.org.br/dicionario-ambiental/27904-entenda-a-classificacao-da-lista-vermelha-da-iucn/)[vermelha-da-iucn/.](http://www.oeco.org.br/dicionario-ambiental/27904-entenda-a-classificacao-da-lista-vermelha-da-iucn/) Acesso em: 02 ago. 2016.

OLMOS, F.; MARTUSCE, P.; SILVA, R.S. Distribution and dry-season ecology of pfrimer's conure Pyrrhura pfrimeri with a reappraisal of Brazilian Pyrruha "leucotis". Ornitologia Neotropical, v.8, p.122-132, 1997.

PASCHOAL. F.. Ararinha-azul: espécie extinta na natureza pode voltar à Caatinga. 2013. Disponível em: [http://viajeaqui.abril.com.br/national](http://viajeaqui.abril.com.br/national-geographic/blog/curiosidade-animal/ararinha-azul-especie-extinta-na-natureza-pode-voltar-a-caatinga/)[geographic/blog/curiosidade-animal/ararinha-azul-especie-extinta-na-natureza-pode](http://viajeaqui.abril.com.br/national-geographic/blog/curiosidade-animal/ararinha-azul-especie-extinta-na-natureza-pode-voltar-a-caatinga/)[voltar-a-caatinga/.](http://viajeaqui.abril.com.br/national-geographic/blog/curiosidade-animal/ararinha-azul-especie-extinta-na-natureza-pode-voltar-a-caatinga/) Acesso em: 19 jan. 2016.

PEREIRA, P. 2002. Um crime que passa despercebido. Revista Galileu. 11(127): 24- 33.

PINTO-COELHO, R.M.; 2000. Fundamentos em ecologia. Artmed Editora. Porto AlegreRS, 252p.

POLIDO, A. P. E OLIVEIRA, A. M. M. O comércio ilegal de animais silvestre no Brasil. Trabalho de conclusão de curso de Ciências Biológicas das Faculdades Integradas São Camilo, São Paulo, 1997.

PÚBLICO. Mais de cem passarinhos apreendidos no Algarve. 2015. O Publico. Disponível em: [https://www.publico.pt/local/noticia/mais-de-cem-passarinhos](https://www.publico.pt/local/noticia/mais-de-cem-passarinhos-apreendidos-no-algarve-1717865)[apreendidos-no-algarve-1717865.](https://www.publico.pt/local/noticia/mais-de-cem-passarinhos-apreendidos-no-algarve-1717865) Acesso em: 28 set. 2016.

QUERCUS. Quem somos. 2016. Disponível em: [http://www.quercus.pt/home](http://www.quercus.pt/home/quemsomos/apresentacao) [/quemsomos/apresentacao.](http://www.quercus.pt/home/quemsomos/apresentacao) Acesso em: 18 jul. 2016.

QUERCUS. Quem somos. 2016. Disponível em: < [http://www.quercus.pt/home/](http://www.quercus.pt/home/quemsomos/apresentaçao) [quemsomos/apresentaçao.](http://www.quercus.pt/home/quemsomos/apresentaçao) Acesso em: 17 ago. 2016.

RENCTAS. 2011. 1º Relatório Nacional Sobre o Tráfico de Fauna Silvestre. REDE NACIONAL CONTRA O TRÁFICO DE ANIMAIS SILVSRES. Disponível em: [http://www.renctas.org.br.](http://www.renctas.org.br/) Acesso em: 11 fev. 2015.

RENCTAS. 2001. 1º Relatório Nacional sobre o tráfico de fauna silvestre,. REDE CONTRA O TRÁFICO DE ANIMAIS SILVESTRES Disponível em: [http://www.renctas.org.br/wpcontent/uploads/2014/02/REL\\_RENCTAS\\_pt\\_final.pdf.](http://www.renctas.org.br/wpcontent/uploads/2014/02/REL_RENCTAS_pt_final.pdf) Acesso em: 11 fev. 2015.

RENCTAS. 2016. 1º Relatório Nacional Sobre Gestão e Uso Sustentável da Fauna Silvestre. REDE NACIONAL CONTRA O TRÁFICO DE ANIMAIS SILVESTRES. Disponível em: [http://www.renctas.org.br/wp-content/uploads/2014/10/livro-renctas](http://www.renctas.org.br/wp-content/uploads/2014/10/livro-renctas-final.pdf)[final.pdf.](http://www.renctas.org.br/wp-content/uploads/2014/10/livro-renctas-final.pdf) Acesso em: 30 out. 2016.

RENCTAS 2002. Tipos de Tráfico, Principais Rotas e Legislação. Versão: 12/fevereiro/2002. REDE NACIONAL CONTRA O TRAFICO DE ANIMAIS SILVESTRES. Disponível em: [http://www.renctas.org.br.](http://www.renctas.org.br/) Acesso em: 10 nov. 2015.

RENCTAS. 1999. Animais Silvestres: normatização e controle. REDE NACIONAL CONTRA O TRAFICO DE ANIMAIS SILVESTRES. Rio de Janeiro, 1999.

REDE REGIONAL. 2016 GNR recupera e liberta mais de uma centena de aves. Disponível em: [http://www.rederegional.com/index.php/sociedades/17397-gnr](http://www.rederegional.com/index.php/sociedades/17397-gnr-recupera-e-liberta-mais-de-uma-centena-de-aves)[recupera-e-liberta-mais-de-uma-centena-de-aves.](http://www.rederegional.com/index.php/sociedades/17397-gnr-recupera-e-liberta-mais-de-uma-centena-de-aves) Acesso em: 02 fev. 2016

RIBEIRO, R. F. A triste e malsucedida epopéia transatlântica da onça "morreo de raiveza, ferando os dentes em um pão" o tráfico de animais no Brasil Colônia. Brasília-DF: III Encontro da ANNPAS, 2006. Disponível em: [http://www.revistadehistoria.com.br/secao/reportagem/tráfico-de-animais-era](http://www.revistadehistoria.com.br/secao/reportagem/trafico-de-animais-era-incentivado-pela-coroa)[incentivado-pela-coroa.](http://www.revistadehistoria.com.br/secao/reportagem/trafico-de-animais-era-incentivado-pela-coroa) Acesso em: 06 maio 2016.

RIBON, R. 2010. Amostragem de aves pelo método de listas de Mackinnon. In: VON MATTER, S. *et al.* (Orgs). Ornitologia e Conservação: ciência aplicada, técnicas de pesquisa e levantamento. Rio de Janeiro: Technical Books, p. 33-44

ROCHA, F. M. 1995. Tráfico de Animais Silvestres. WWF Documento para discussão.

ROCHA, M. da S. P.; CAVALCANTI, P. C. de; SOUZA, R. de L.; ALVES, R. R. da N. Aspectos da comercialização ilegal de aves nas feiras livres de Campina Grande, Paraíba, Brasil. Revista de Biologia e Ciências da Terra, v.6, n.2, p.204-221, 2006.

SAAB, J. J.. Tráfico de animais silvestres: a resposta penal segunda a lei 9.605/98. Rev. Ciênc. Hum, Taubaté, v. 12, n. 1, p. 61-66 jan./jun. 2006.

SANCHES, M.J. (1986). Alguns estudos sobre a pré-história recente no Planalto Mirandês. Revista da Faculdade de Letras- História. Serie II, Vol. 3. Porto.

SANTOS, E. Da Ema ao Beija-flor. 5 ed. Belo Horizonte: Villa Rica, 1990.

SARDINHA, Vanessa; SANTOS.Curiosidade Lista Vermelha Espécies Ameaçadas.2014. Disponível em: [http://mundoeducacao.bol.uol.com.br/curiosidades](http://mundoeducacao.bol.uol.com.br/curiosidades/lista-vermelha-especies-ameacadas-iucn.htm) [/lista-vermelha-especies-ameacadas-iucn.htm>](http://mundoeducacao.bol.uol.com.br/curiosidades/lista-vermelha-especies-ameacadas-iucn.htm). Acesso em: 12 maio 2016.

SICK H. (2001) Ornitologia Brasileira. Nova Fronteira, Rio de Janeiro.

SHANNON, C. E., and W. Weaver. 1949. The Mathematical Theory of Communication. Urbana, University of Illinois Press, 117 pp.

SICK H. Ornitologia brasileira. Nova Fronteira, Rio de Janeiro, 912p. 1997a.

SICK, H. 1993. Birds in Brazil: a natural history. Princeton, EUA: Princeton University Press.

SICK, H. 1997. Ornitologia Brasileira: uma introdução. Rio de Janeiro: Nova Fronteira

SICK, H. Ornitologia Brasileira. Rio de Janeiro: Nova Fronteira, 1997a.

SIGRIST, T. Guia de Campo Avis Brasilis – Avifauna Brasileira. São Paulo: Avis Brasilis, 2014, 608 p.

SILVA A.C. E MEDEIROS W. B. Autoridade policial militar no contexto do art 69 da Lei nº 9.099. Monografia apresentada no CAO na Polícia militar do Estado do Ceará, 1998.

SILVA, T. (1993). A monograph of macaws and conures. Silvio Mattachione e Co., Canada.

SILVIA, T. (1994) Breeding the spix´s macaw Cyanopsitta spixii at Loro Parque, Tenerife. Intenacional Zoo Yearbook 33: 176-180.

SAVE BRASIL. 2016 Quem somos. SOCIEDADE PARA A CONSERVAÇÃO DAS AVES DO BRASIL Disponível em: [http://www.savebrasil.org.br/quem-somos/.](http://www.savebrasil.org.br/quem-somos/) Acesso em: 19 jan. 2016.

SPEA. 2016.. 2016. Campanhas captura ilegal. SOCIEDADE PORTUGUESA PARA O ESTUDO DAS AVES. Disponível em: [http://www.spea.pt/pt/participar](http://www.spea.pt/pt/participar/campanhas/captura-ilegal/) [/campanhas/captura-ilegal/.](http://www.spea.pt/pt/participar/campanhas/captura-ilegal/) Acesso em: 13 jul. 2016.

SPEA. 2016. Captura ilegal, legislação em Portugal. SOCIEDADE PORTUGUESA PARA O ESTUDO DAS AVES Disponível em[:http://www.spea.pt/pt/participar/](http://www.spea.pt/pt/participar/campanhas/captura-ilegal/legislacao-em-portugal/) [campanhas/captura-ilegal/legislacao-em-portugal/.](http://www.spea.pt/pt/participar/campanhas/captura-ilegal/legislacao-em-portugal/) Acesso em: 6 jul. 2016.

SPEA. 2011. Relatório 2011. SOCIEDADE PORTUGUESA PARA O ESTUDO DAS AVES. Disponível em [http://www.spea.pt/fotos/editor2/relatoriocac\\_2011.pdf.](http://www.spea.pt/fotos/editor2/relatoriocac_2011.pdf) Acesso em: 12 jun. 2016.

STILES, F.G. Conservation of forest birds in Costa Rica: problems and perspectives. p. 141-168 in A.W. DIAMOND & T.E. LOVEJOY, (Eds.) Conservation of tropical forest birds. Cambridge, International Council for Bird Preservation, 1985.

STORK, N.E.; SAMWAYS, M.J.; EELEY, H.A.C. Inventorying and monitorying biodiversity. Trends in Ecology & Evolution 11(1):39-40. 1996.

TOUFEXIS, A. ALL God's creatures priced to sell. Time 142 (3), 1993. 36-41.

TRAMER, E.J. Bird species diversity: components of Shannon's fórmula. Ecology 50(5): 927-929, 1969.

VALENTINO, E. Tráfico ilegal de fauna. SOS Vida – Magazine Ecológico 1, Argentina, 1998, 3-30 p.

VAZ, D. P. A fauna em perigo: as ações do homem podem extinguir os nossos animais. Revista Geográfica Universal, nº 189, Rio de Janeiro, 1990b.

VIDOLIN, G.P; MANGINI, P.R; BRITTO, M.M; MUCHAILH, M.C. Programa Estadual de Manejo de Fauna Silvestre Apreendida – Estado do Paraná, Brasil. Cad. Biodiversitas, v.4, n.2, p. 37-49, dez. 2004.

VIELLIARD, J.M.E. E SILVA, W.R. Nova metodologia para de levantamento quantitativo e primeiros resultados no interior do estado de São Paulo. IV ENAV, Anais... Universidade Federal de Pernambuco, p. 117-151, 1990.

# **9. ANEXOS**

Listas de espécies obtidas com base nas Listas de Mk para cada área de estudo.

### **Tabela 1. Lista de MK ROMEU**

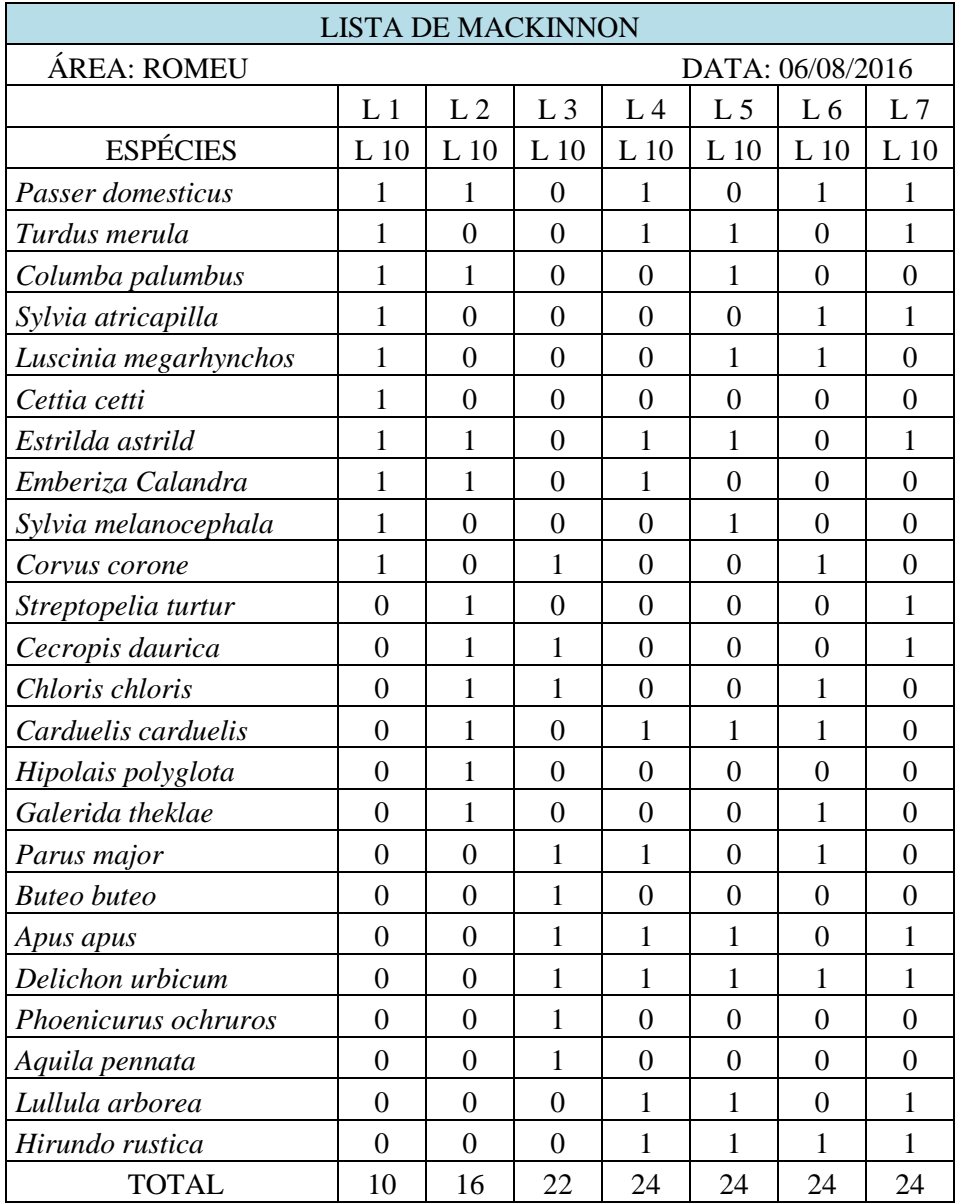

#### **Tabela 2. Lista de MK VILARIÇA**

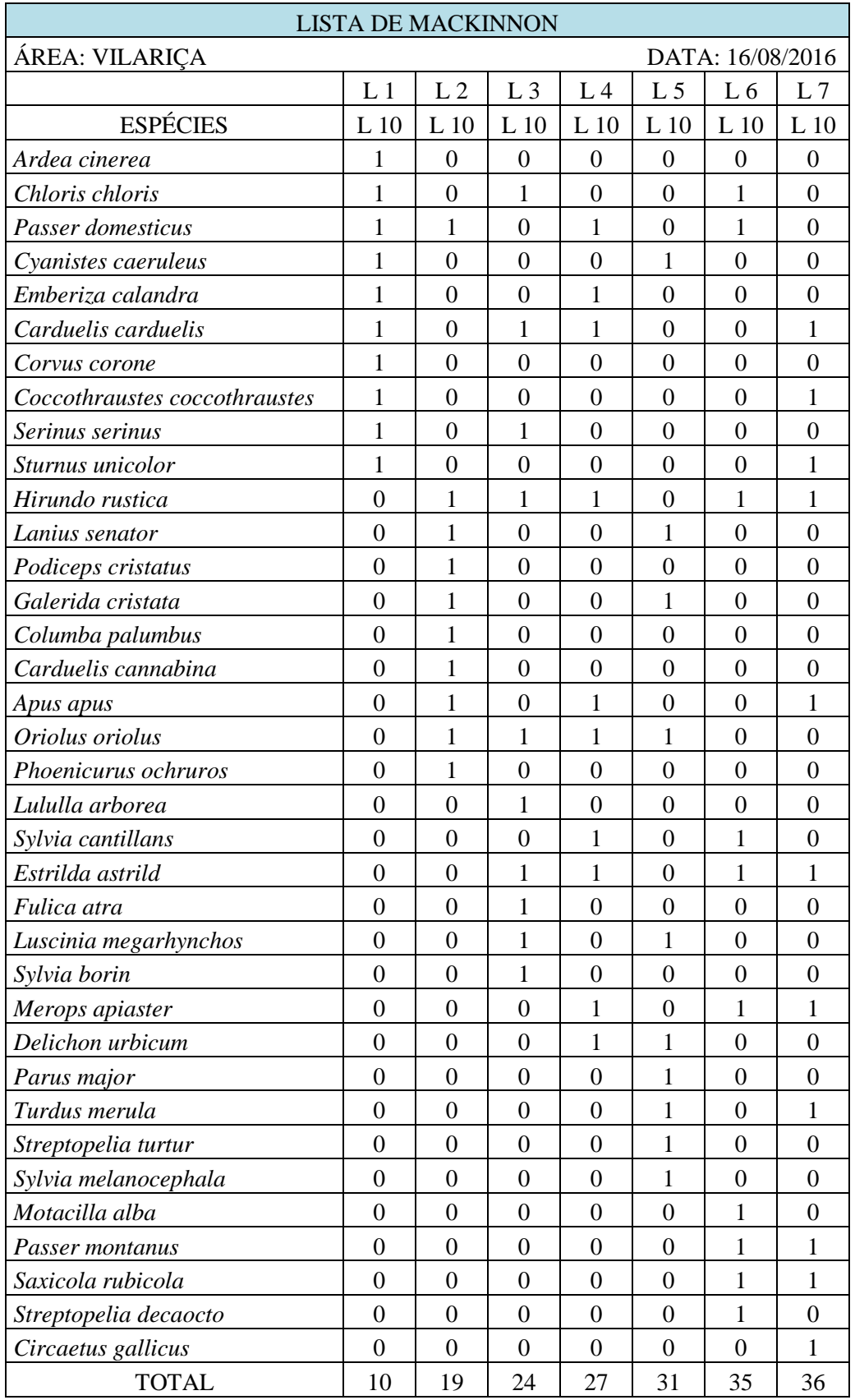

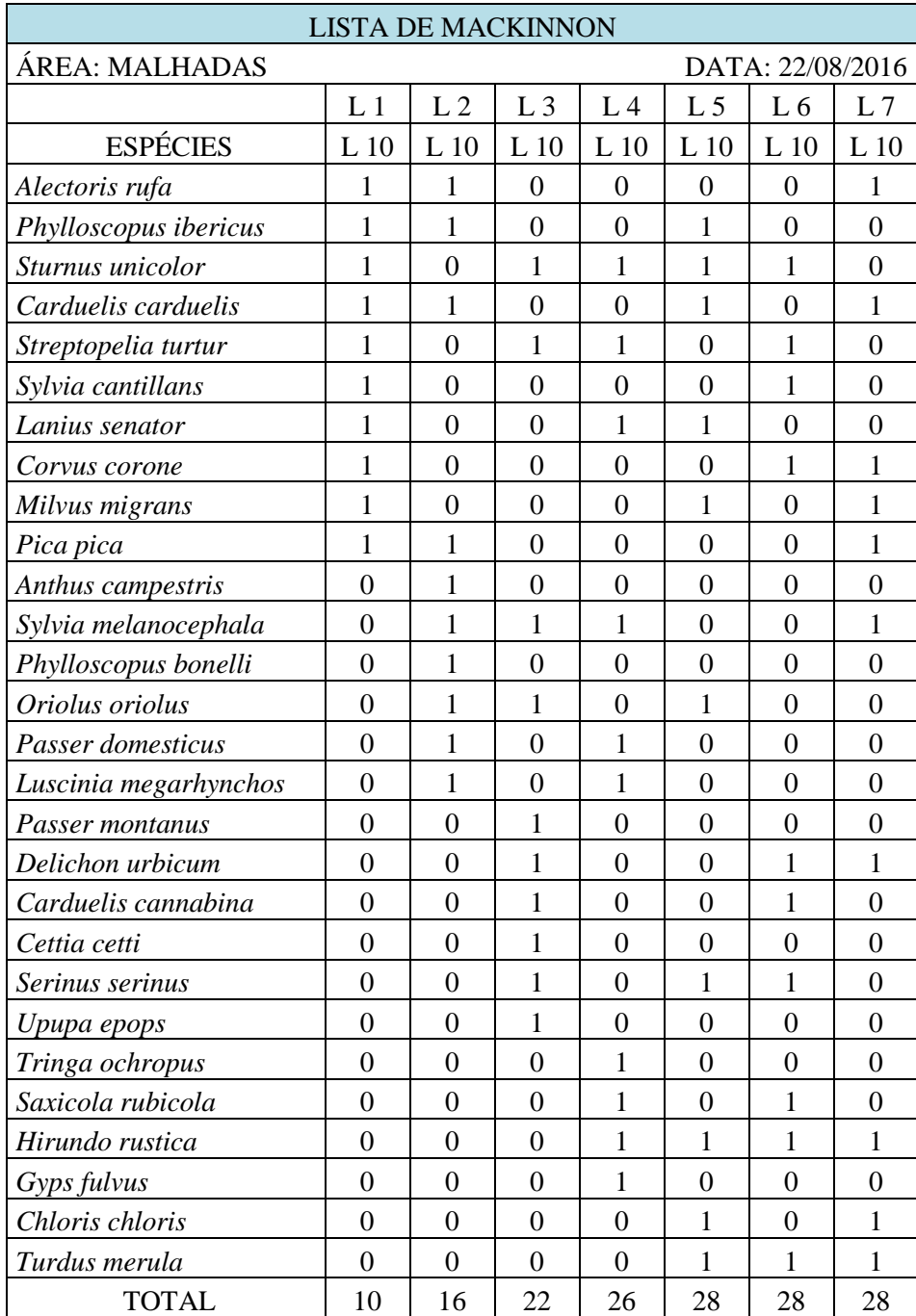

#### **Tabela 3. Lista de MK MALHADAS**

#### **Tabela 4. Lista de MK FELGAR**

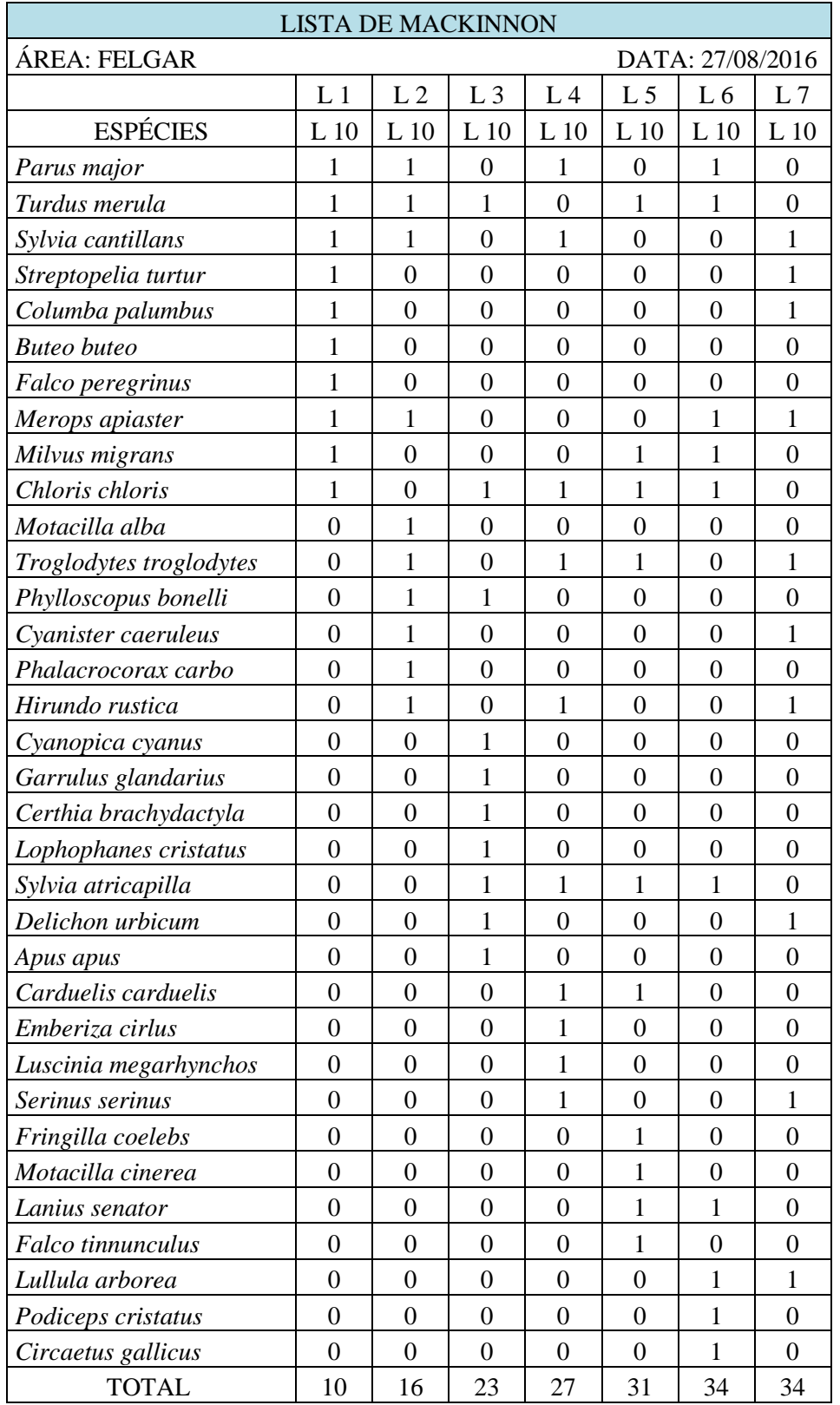

#### **Tabela 5. Lista de MK AVELEDA**

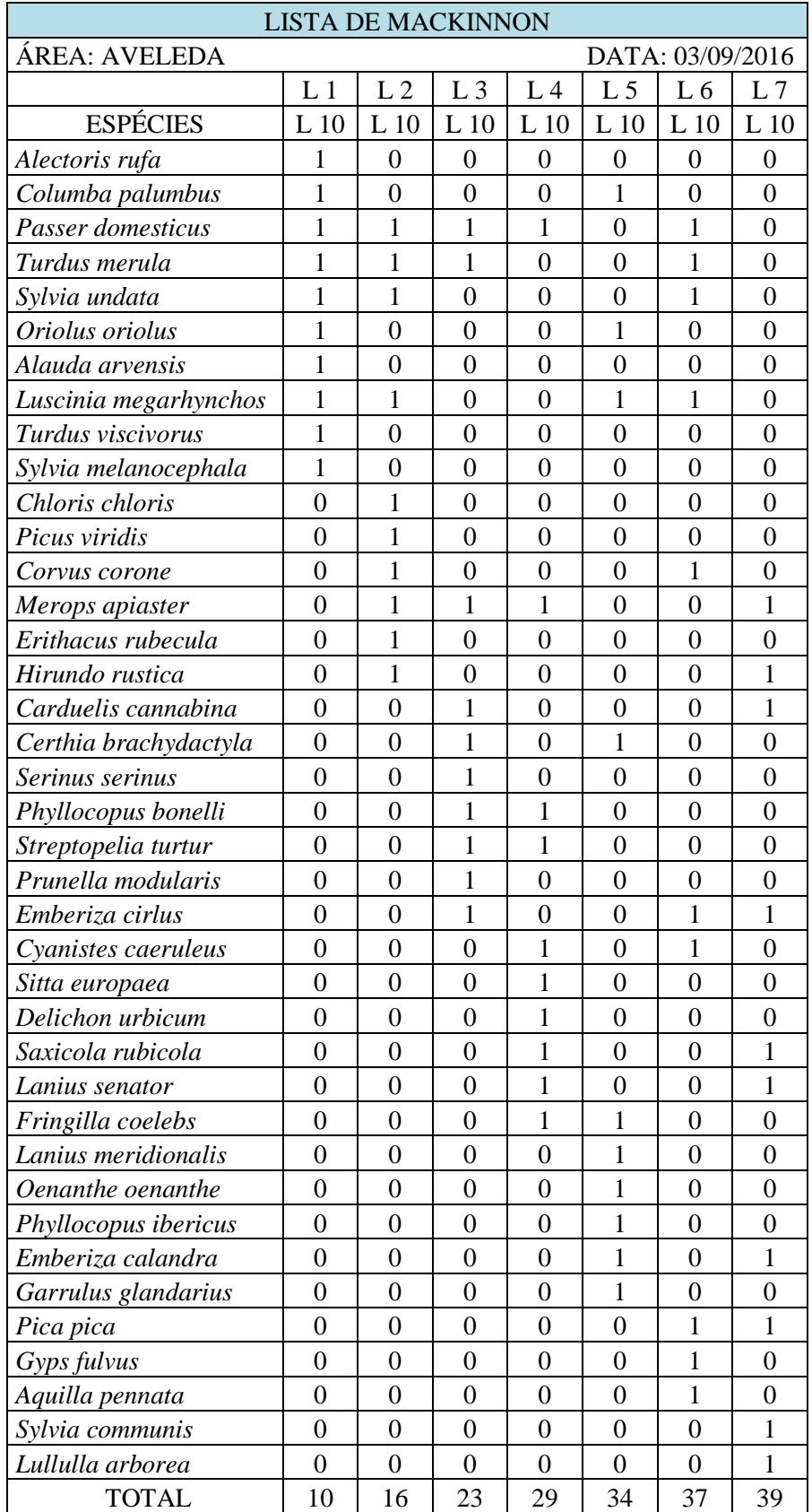

Listas de espécies obtidas com base nas Listas de PE para cada área de estudo.

**Tabela 6. Lista de PE ROMEU**

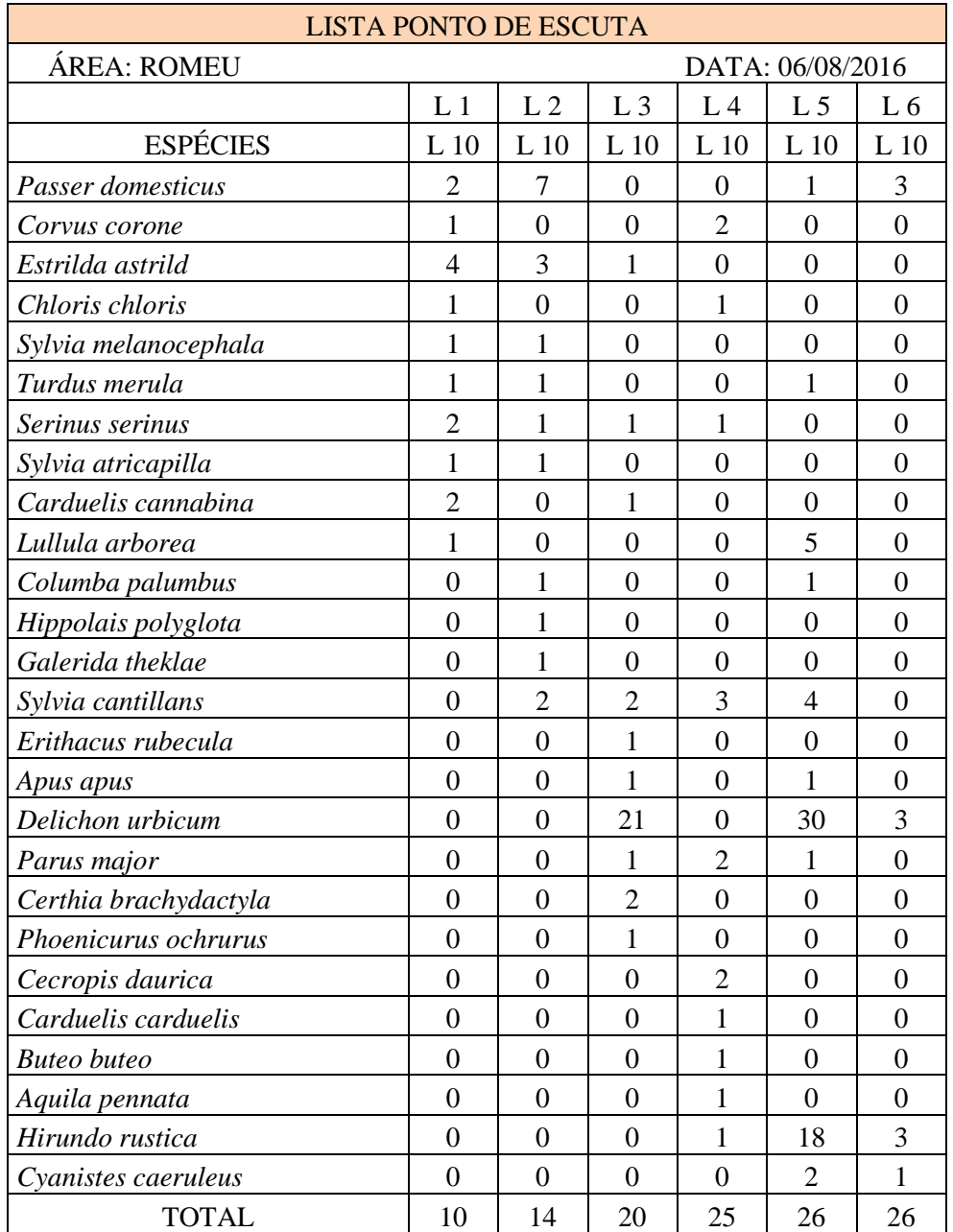

#### **Tabela 7. Lista de PE VILARIÇA**

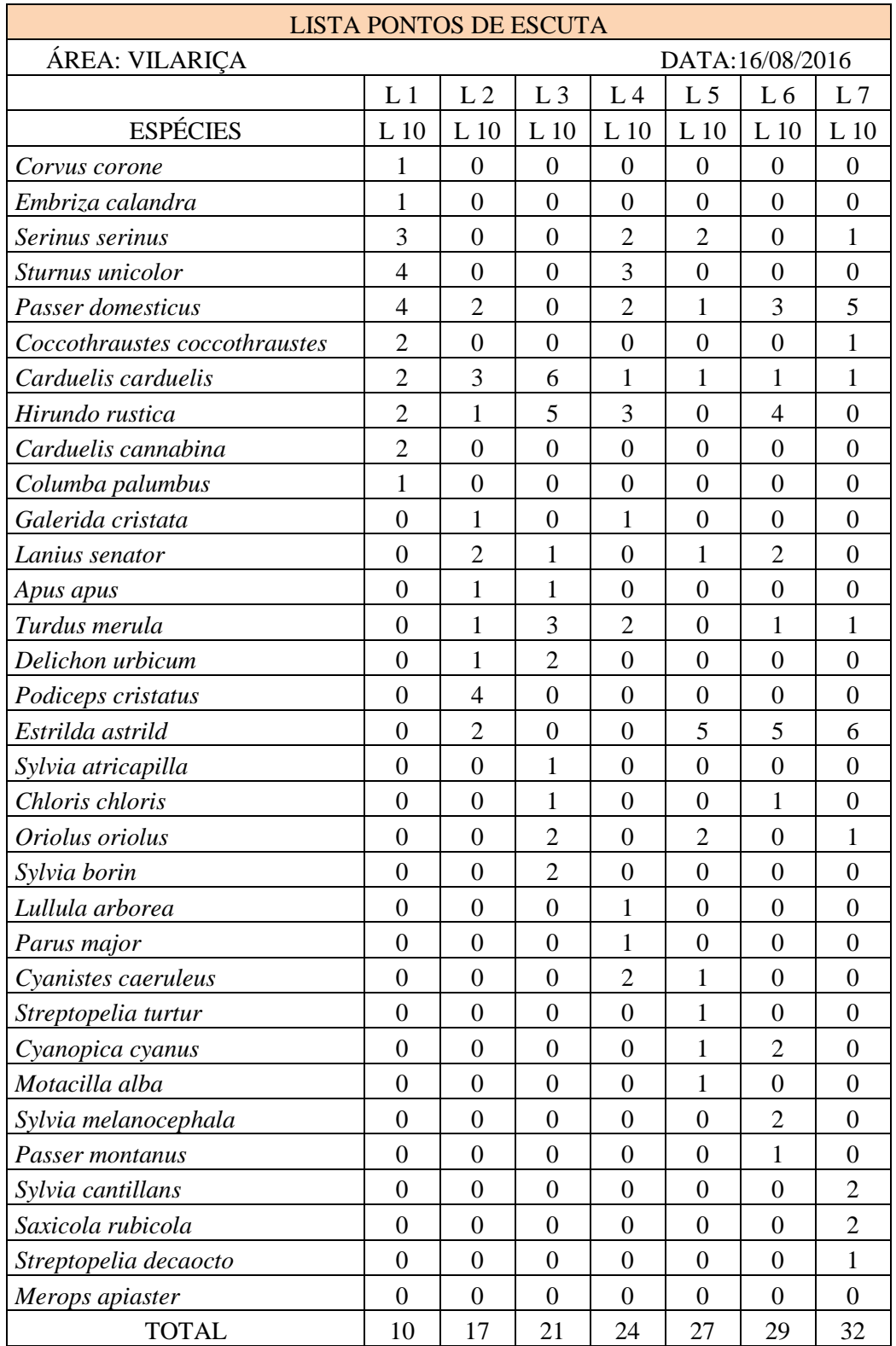

#### **Tabela 8. Lista de PE MALHADAS**

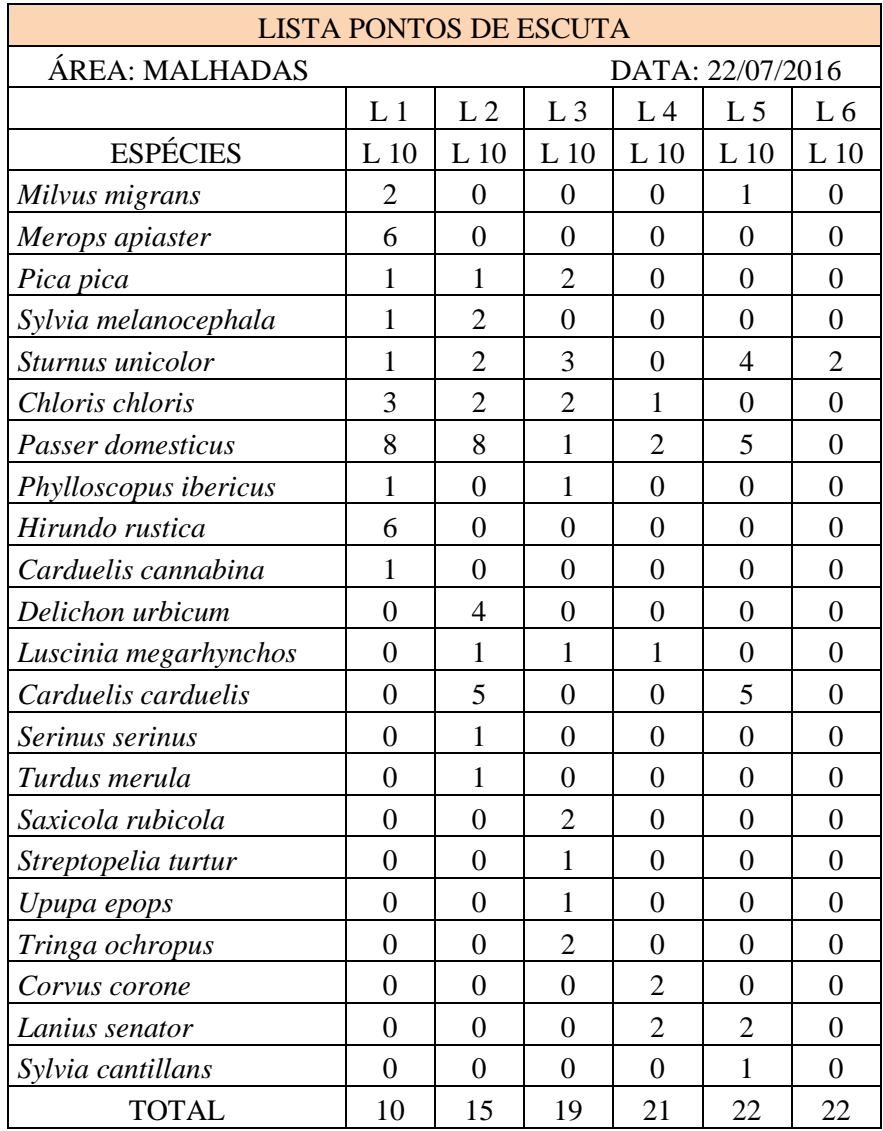

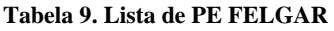

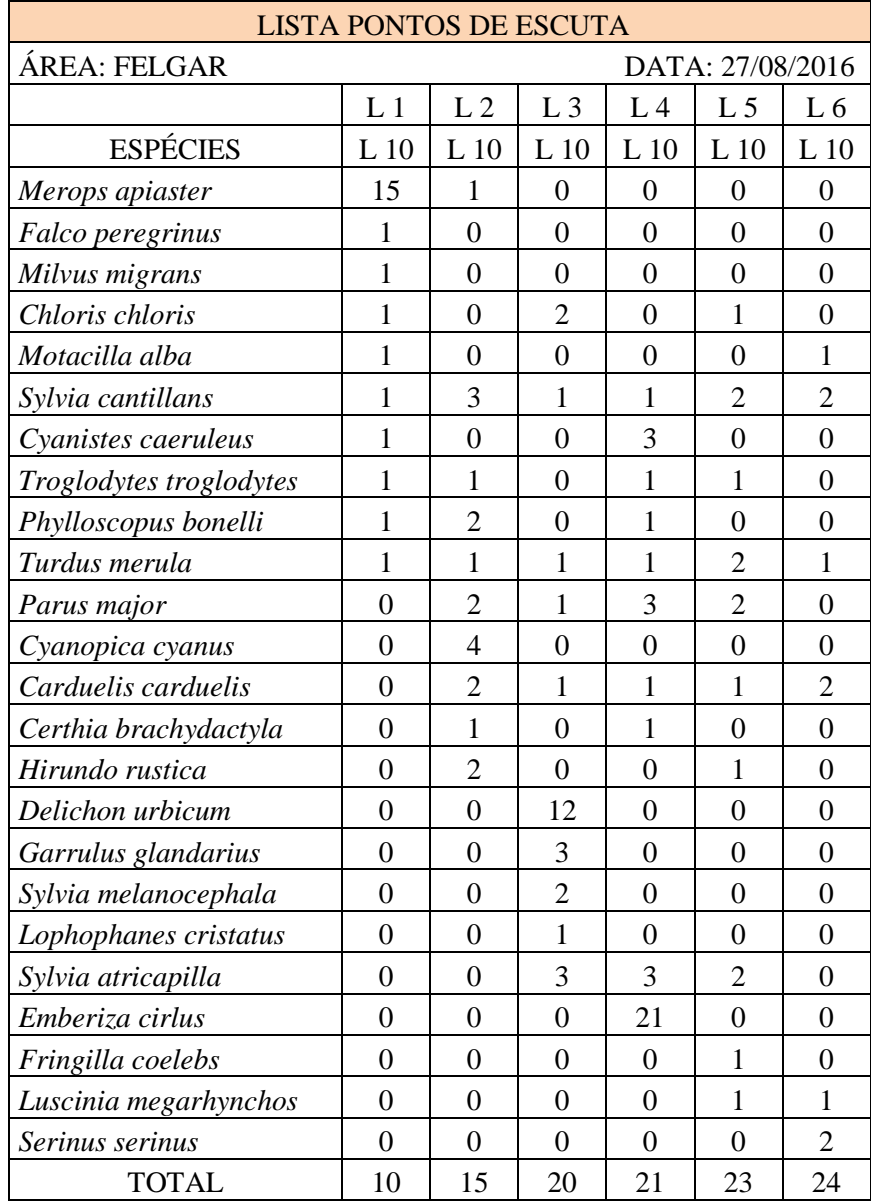

#### **Tabela 10. Lista de PE AVELEDA**

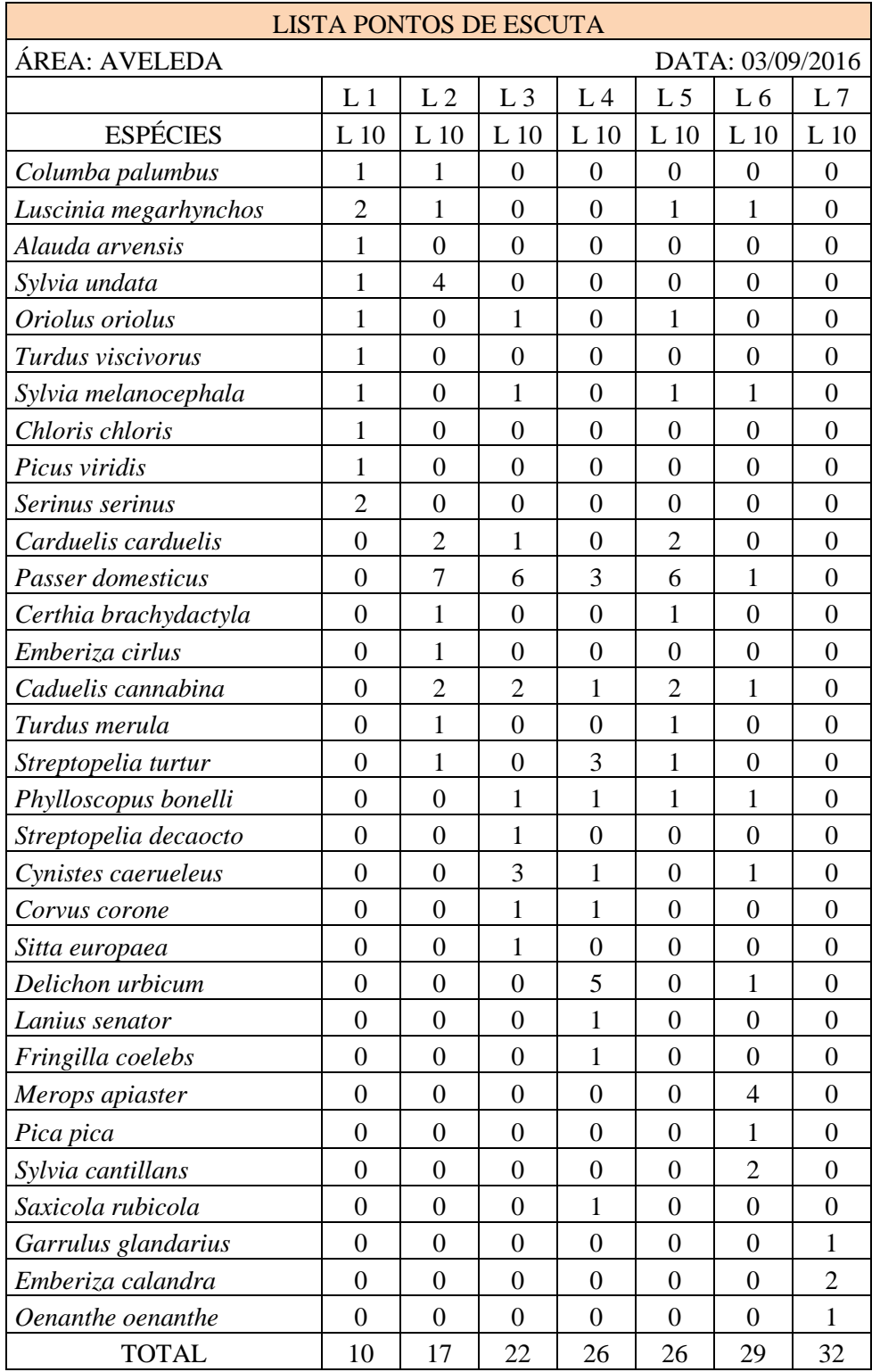

#### **Tabela 11. Lista de MK global**

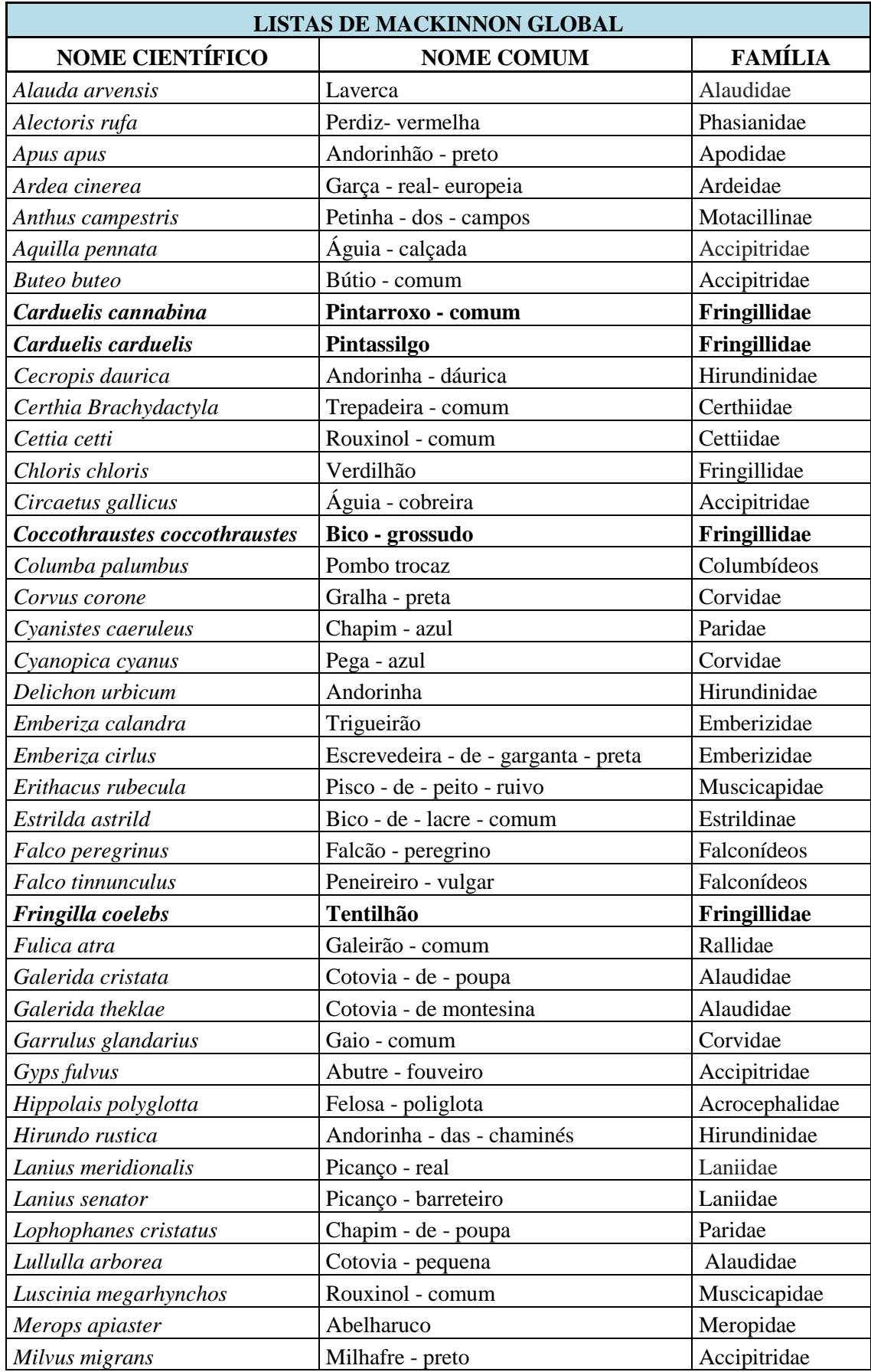

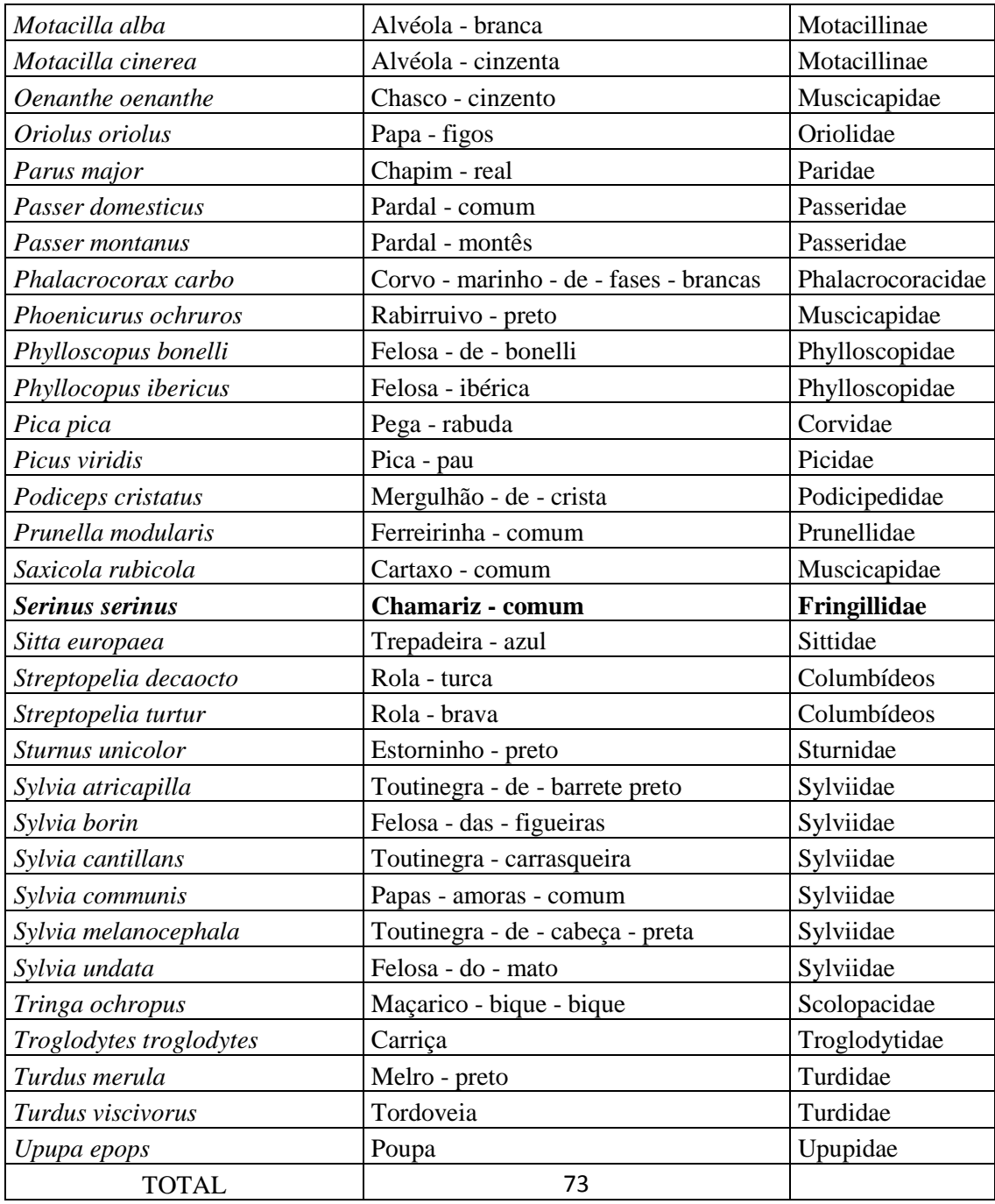
## **Tabela 12. Lista de PE global**

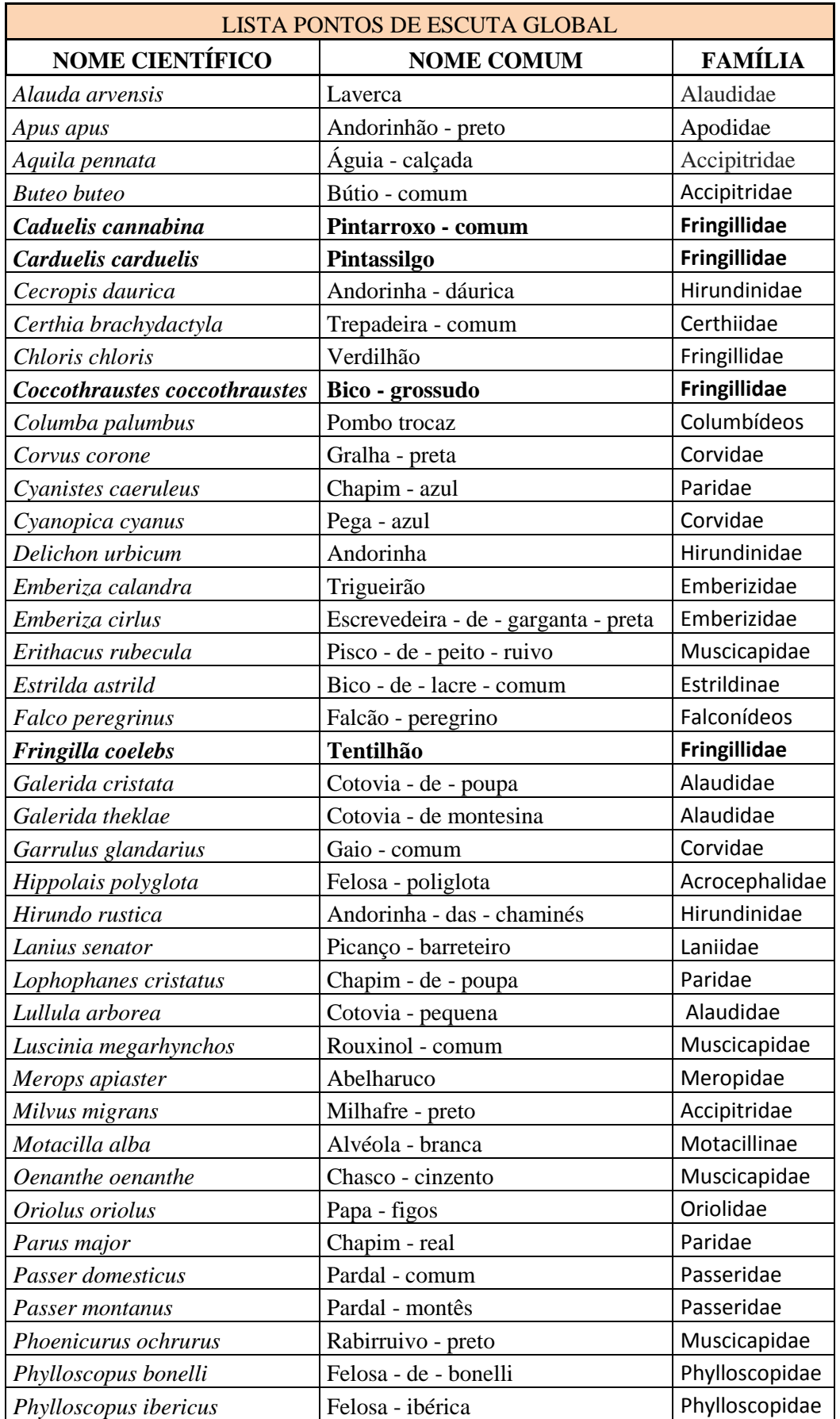

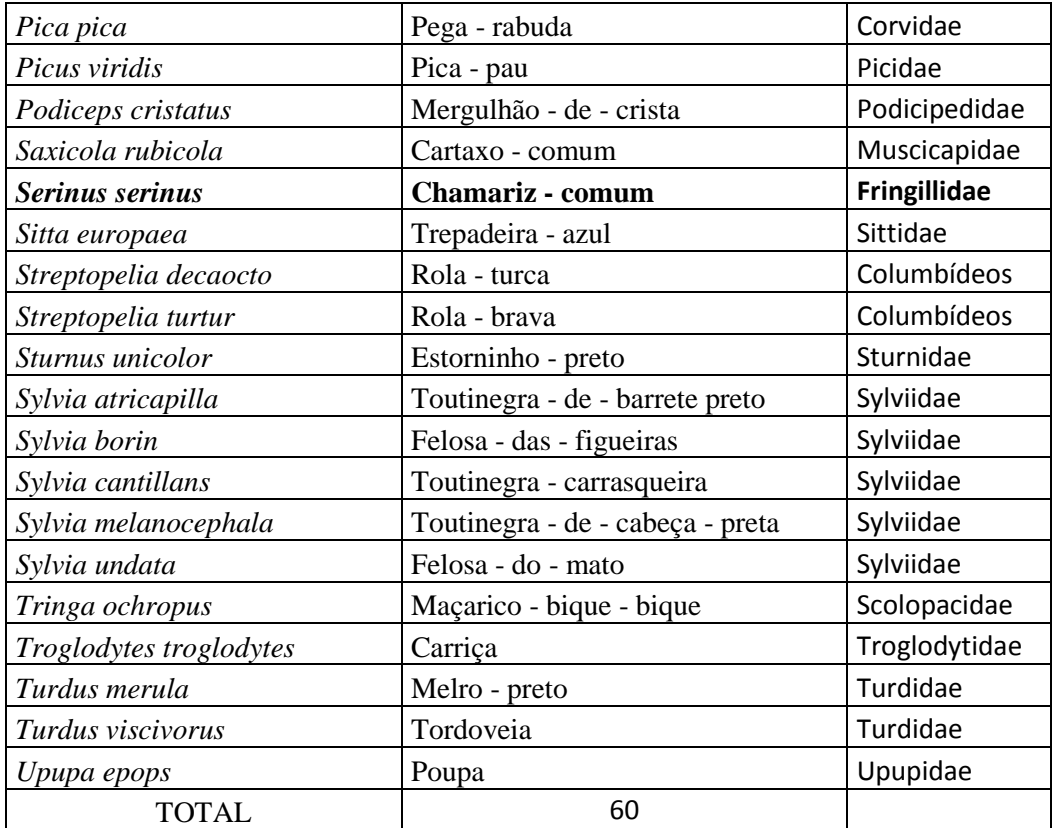